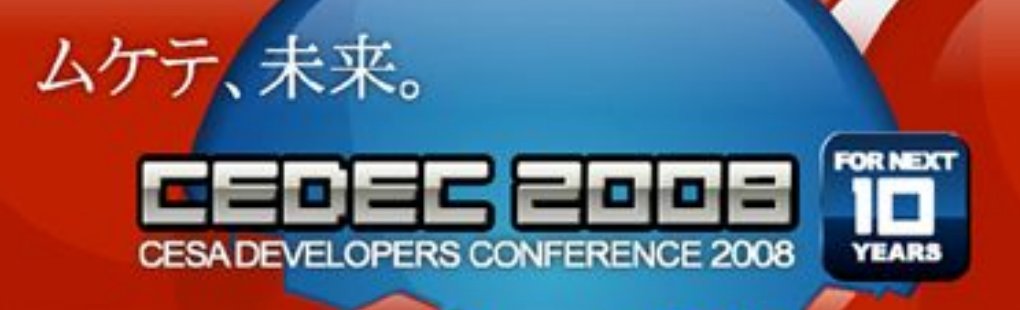

#### プロシージャル グラフィックス 理論と実践

#### 株式会社バンダイナムコゲームス コンテンツ制作本部 制作統括ディビジョン 技術部 プロジェクトサポート課

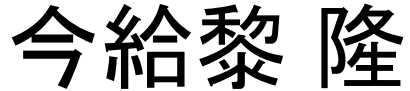

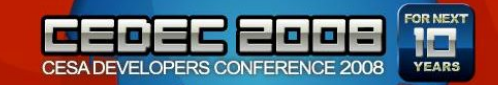

## 本日の内容

- プロシージャルとは?
- プロシージャルなシェーディング
- 移流テクスチャ
- 樹木生成

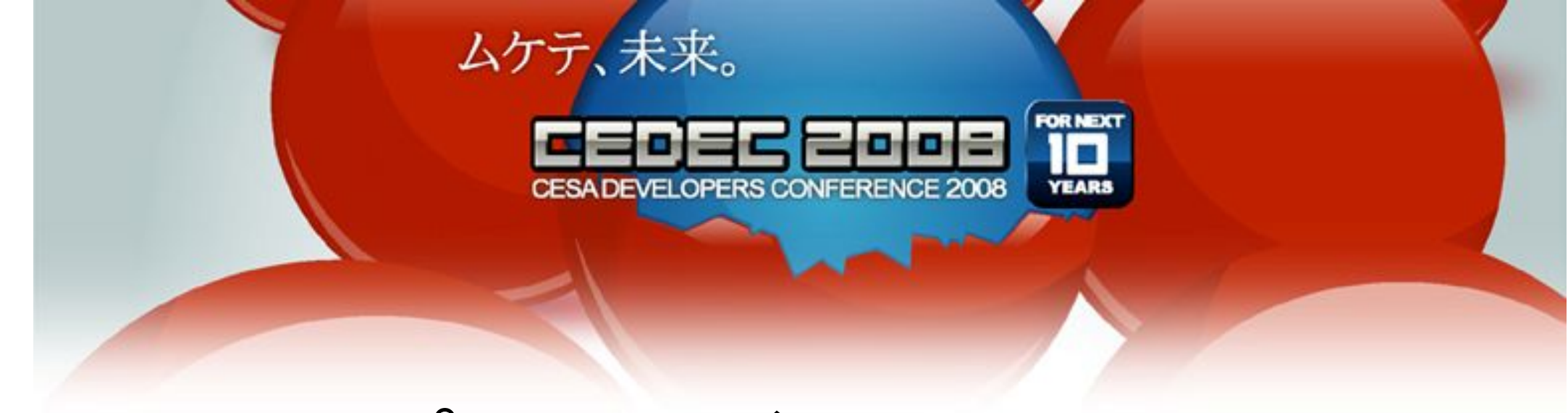

## プロシージャルとは?

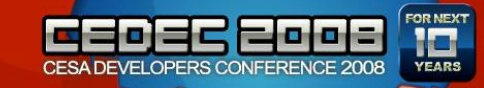

プロシージャルとは?

- 教科書的な定義
	- 簡潔なアルゴリズムの組み合わせで 複雑な処理を実現
- 今回のCEDECの別なお話
	- 全体的な概要: 「IMAGIRE DAY(3) ゲーム開発の ためのプロシージャル技術の応用」三宅 陽一郎 – 学術的、歴史的なお話: 「プロシージャル技術の動 向」宮田 一乘 9月11日(木) 14:50~16:10

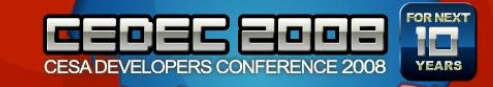

他のジャンルとの関わり

• さまざまな分野を横断 – CG, AI, 物理, 音楽, ゲームデザイン

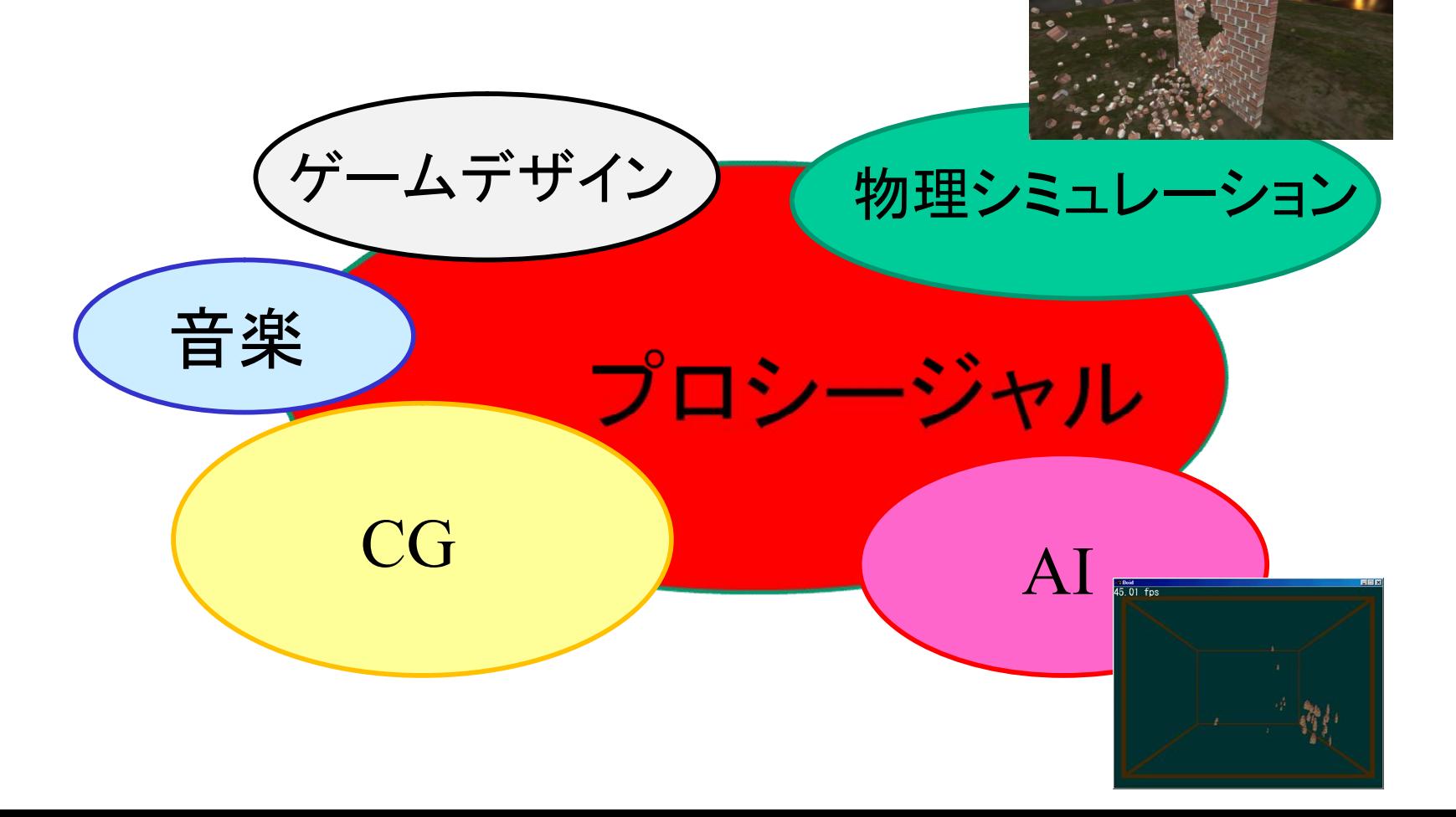

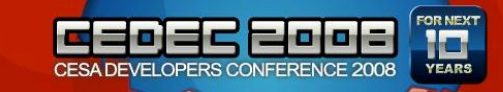

プロシージャルは分野じゃない

• 各分野を下支えする技術

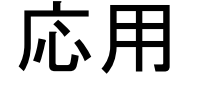

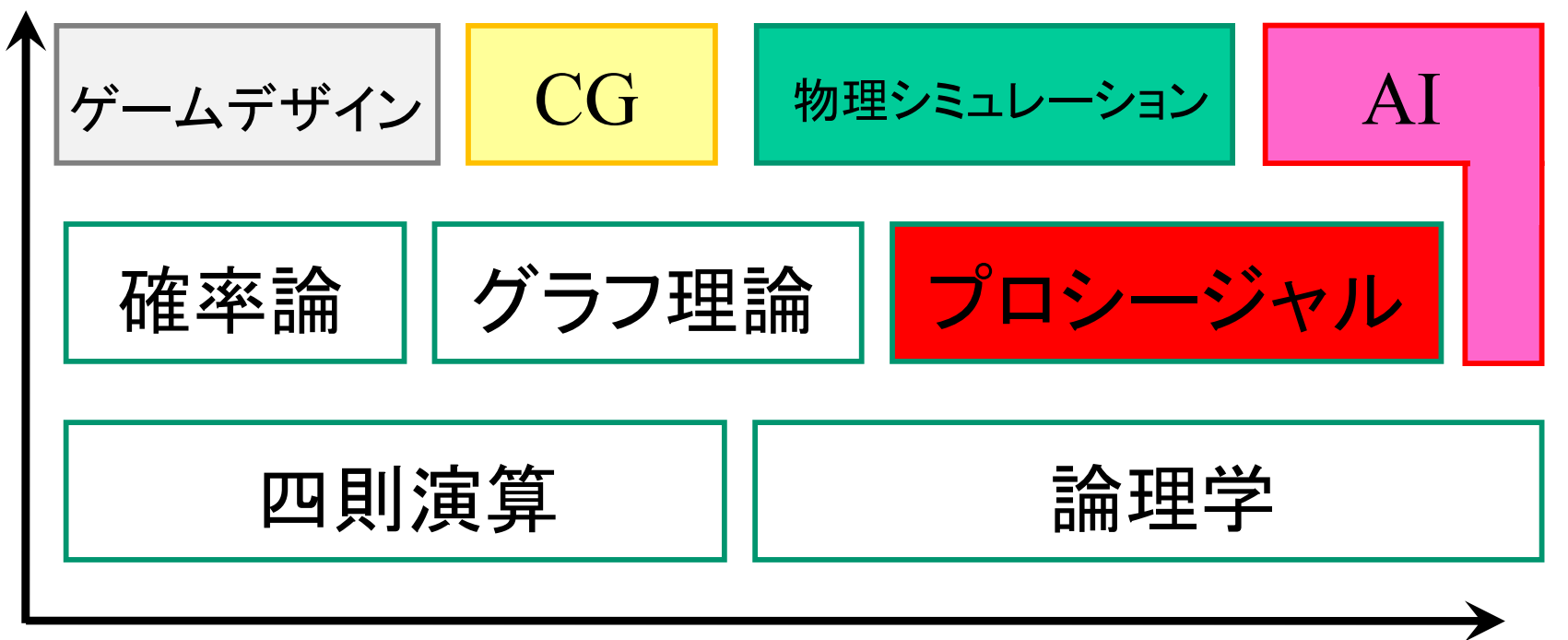

分野の広がり

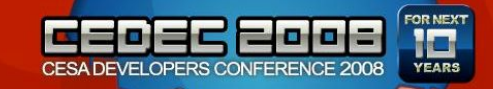

# 注目されている理由

- すごい物量への対応
	- SPORE
	- Far Cry 2 (50km 四方の世界)
- 動的な環境へ対応
	- Far Cry 2 (壊した植物が復活、天候の変化)
	- SPORE (多彩な生物)
	- 負荷コントロール
		- 見えにくいものは、途中で アルゴリズムを止めたりすれば 良いんじゃない?

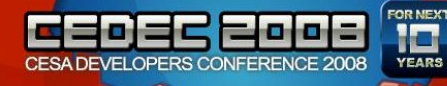

# グラフィックスに関係したものは?

• 地形

– Terragen [\(http://](http://)[www.planetside.co.uk/terragen/](www.planetside.co.uk/terragen))

- 植物
	- Speed Tree
- 空・雲
- 街

– CityEngine [\(http://](http://)<www.procedural.com>/)

- テクスチャ
- 群衆(NPCモデリングの自動化) 木目

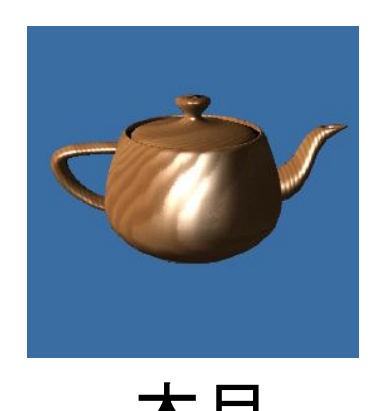

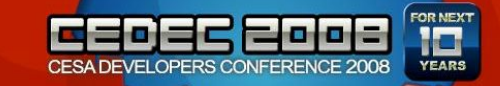

例えばどんな技法

- ノイズ関数
- L-System
- ドロネー図、ボロノイ図

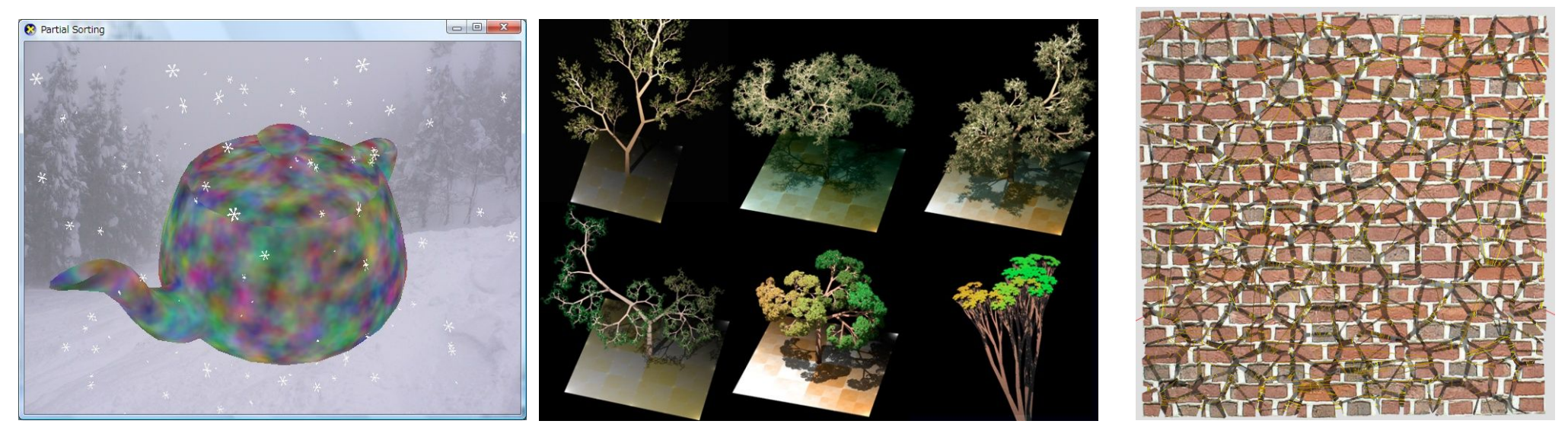

3次元ノイズ L-system による木 ボロノイ図で亀裂作成

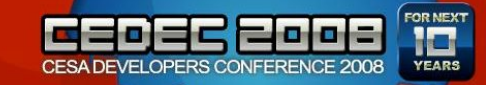

フラクタルノイズ

- 乱雑な連続関数f(x) を
	- 用意し、周波数と 振幅を変えながら 足し合わせ
	- "Perlin Noise" は、 サンプリング方法に スムージングを掛けて いたりするので、 ここでは一般の フラクタルノイズとしました

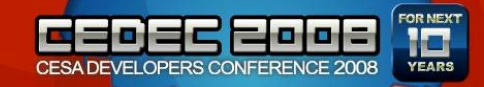

3次元のフラクタルノイズ

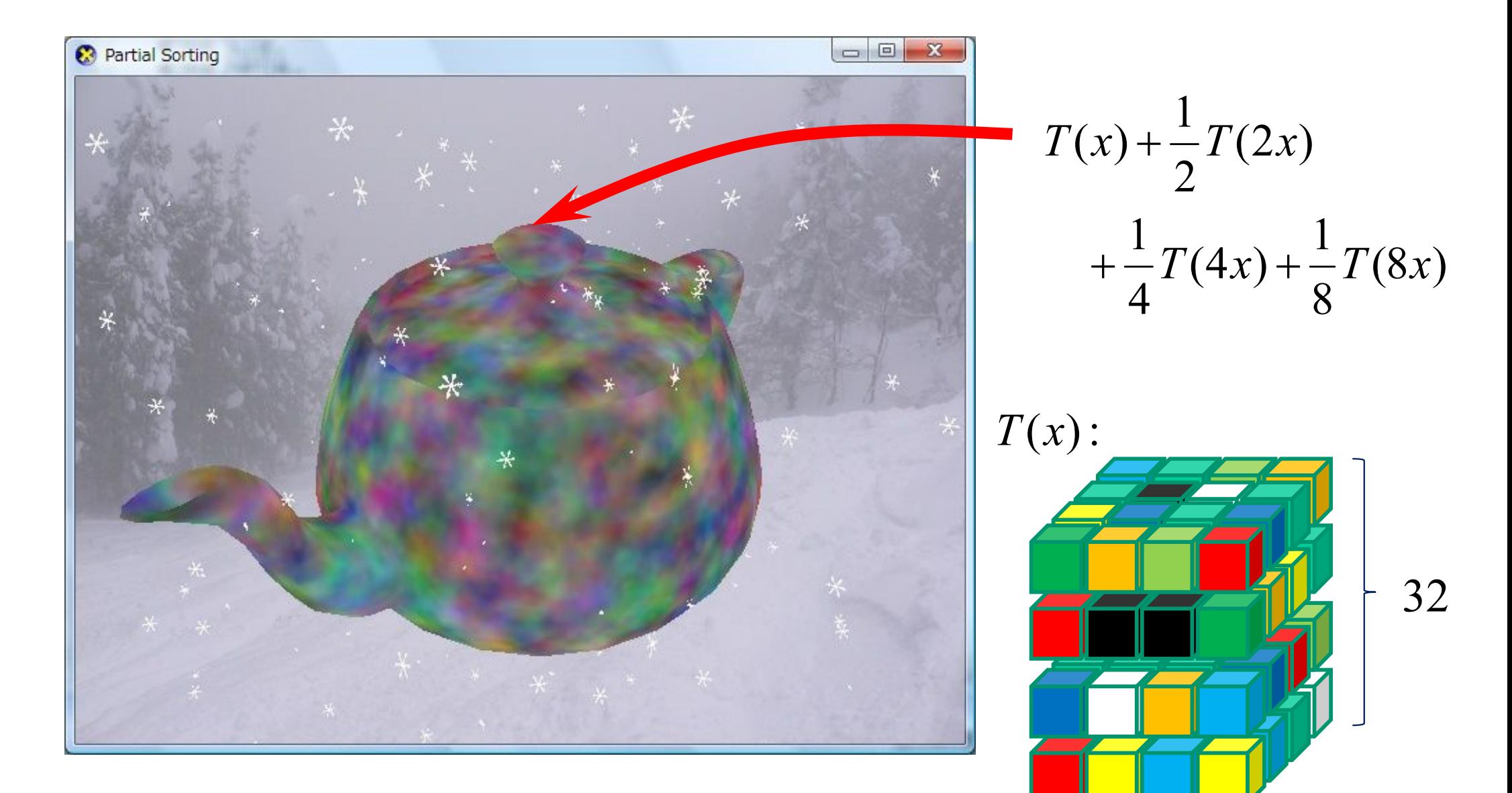

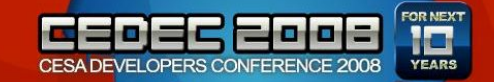

### L-System

- $G = \{V, S, \omega, P\},\$
- *V*: 変数
- *S*: 定数
- ω: 初期値
- *P*: 変換
- シェルピンスキーのギャスケット
	-
	- *<sup>V</sup>*: A, B (直線描画) *<sup>S</sup>*: +, -(左(右)へ60度回転)
	- $\omega : A$
	- $-P: (A \rightarrow B A B),$  $(B \rightarrow A + B + A)$

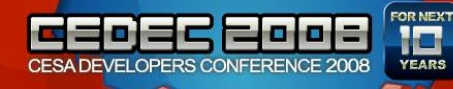

ドロネー図、ボロノイ図

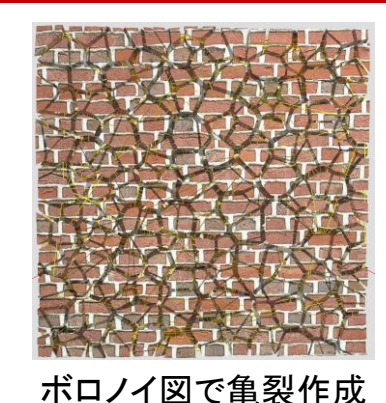

ドロネー図

頂点の集合を与えられた 際の、最小の3角形 (3次 元なら4面体)での分割

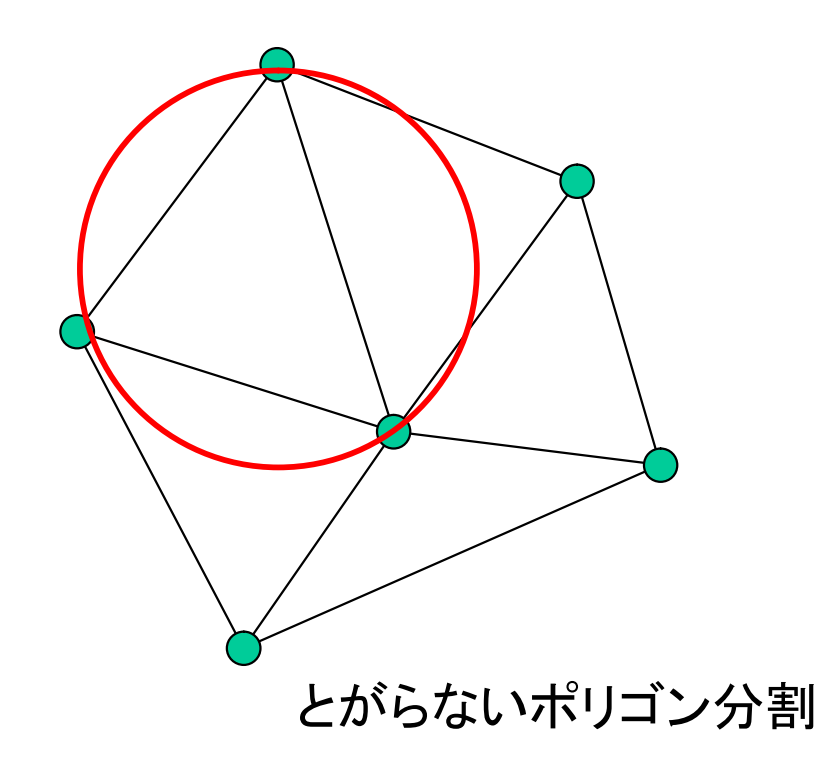

頂点の一番近い領域として 空間を分割

ボロノイ図

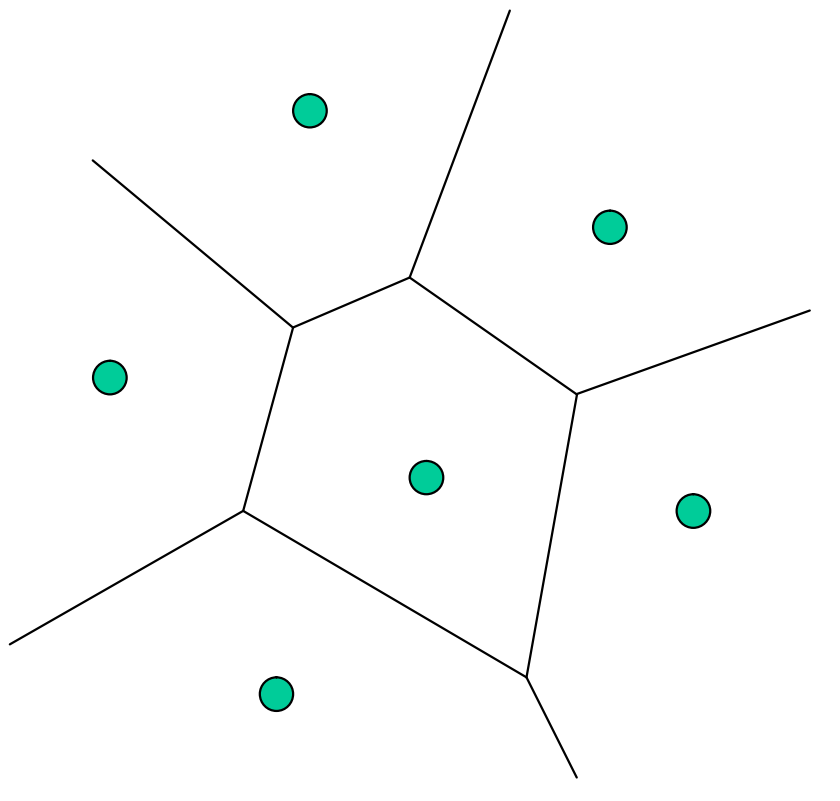

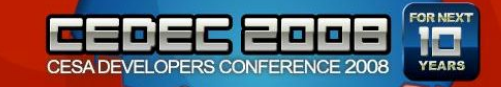

例えばどんな技法

- ノイズ関数
- L-System
- ドロネー図、ボロノイ図

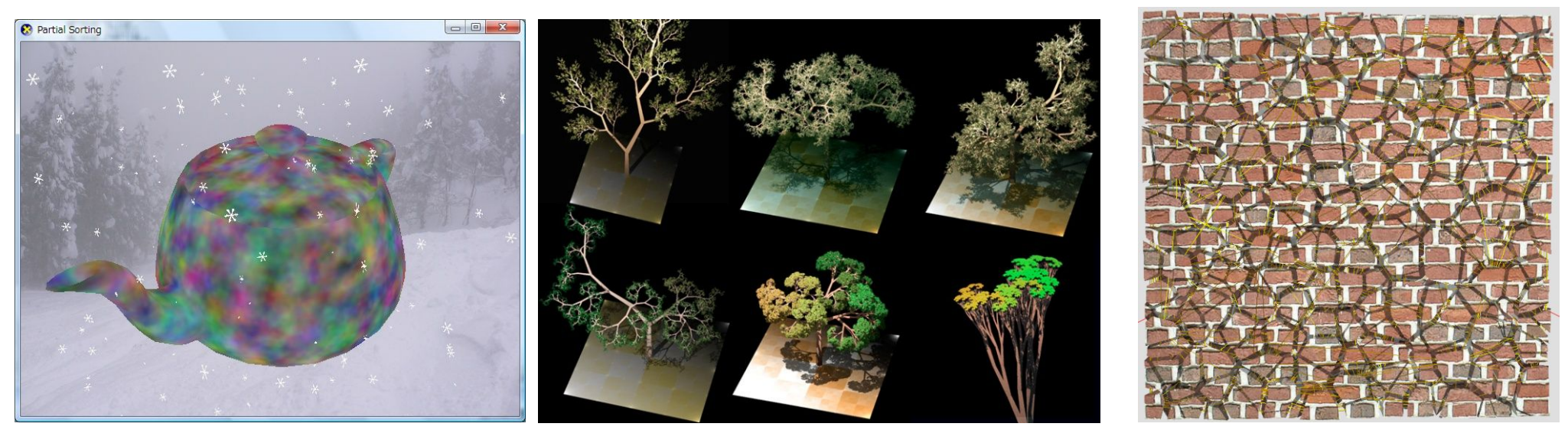

3次元ノイズ L-system による木 ボロノイ図で亀裂作成

擬似フラクタルシステム

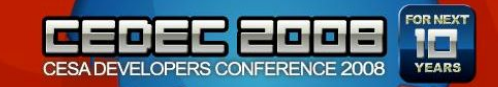

擬似って?

- 規則的なのは面白くない。 – 単なるランダムはつまらないって分かってるでしょ?
- 変化が与えられることが大事 – もちろん、知識(観察、感性)も重要
	- 人が歩くところは草木が生えない
	- 港が作れない土地は発展しない
	- プログラマーはめがねが多い
- 製作者の意図を組み込んだ自動化が プロシージャル & 次世代ゲーム

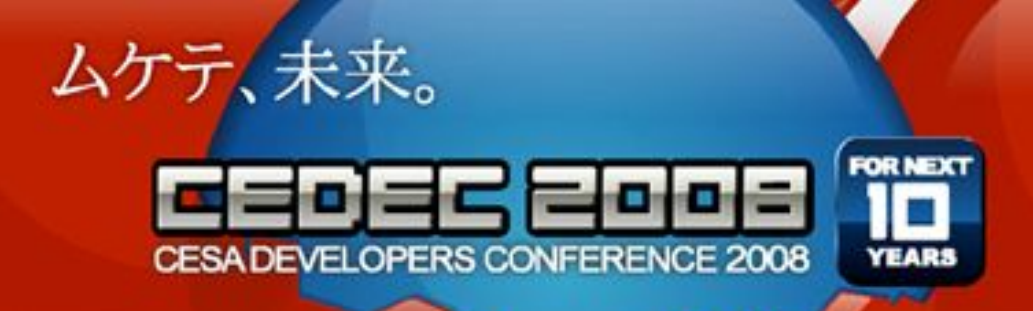

# プロシージャルなシェーディング

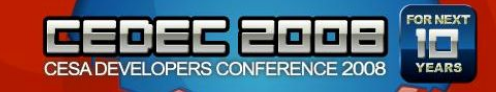

楽にデータを作りませんか?

- 「スペキュラマップ」、「法線マップ」、「ポリゴン 数の増大」作るデータが多すぎ
- 時間かかりすぎじゃないですか? – そんなに売り上げが上がるわけではないのに…
- もっと簡単に作る方法を考えましょう。

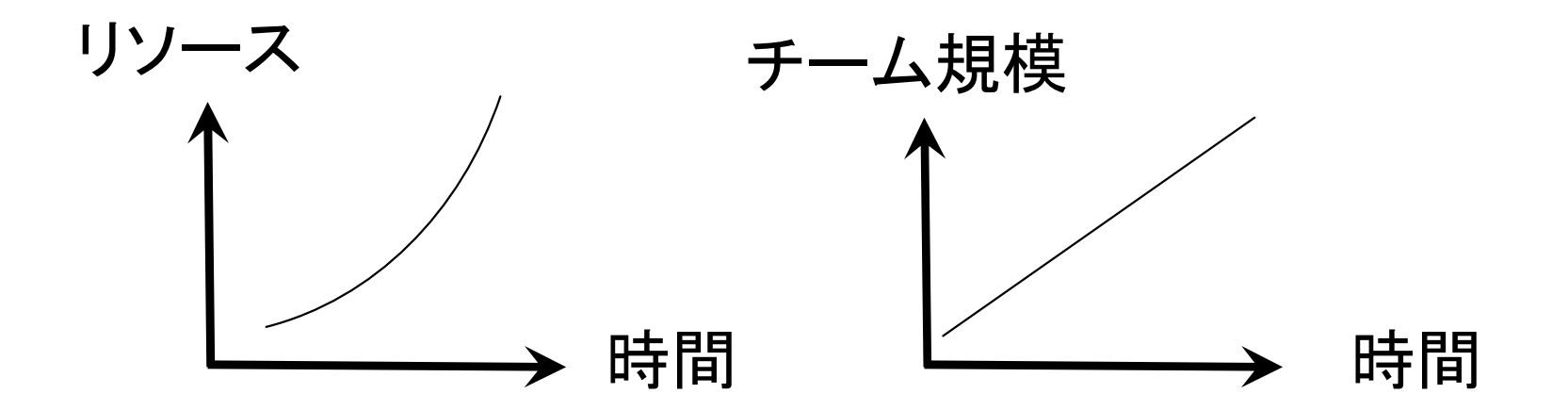

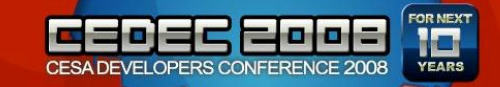

映画業界も困ってる

- Shading The Many: Solutions For Shading Crowd Characters on WALL•E, SIGGRAPH 2008 Talks.
	- どうやって短い期間で大量にロボットモ デルを作成したか

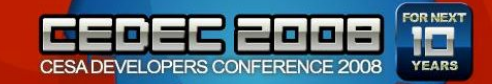

## 手持ちの武器

**C** Partial Sorting

#### • 自動で作成できるものは?

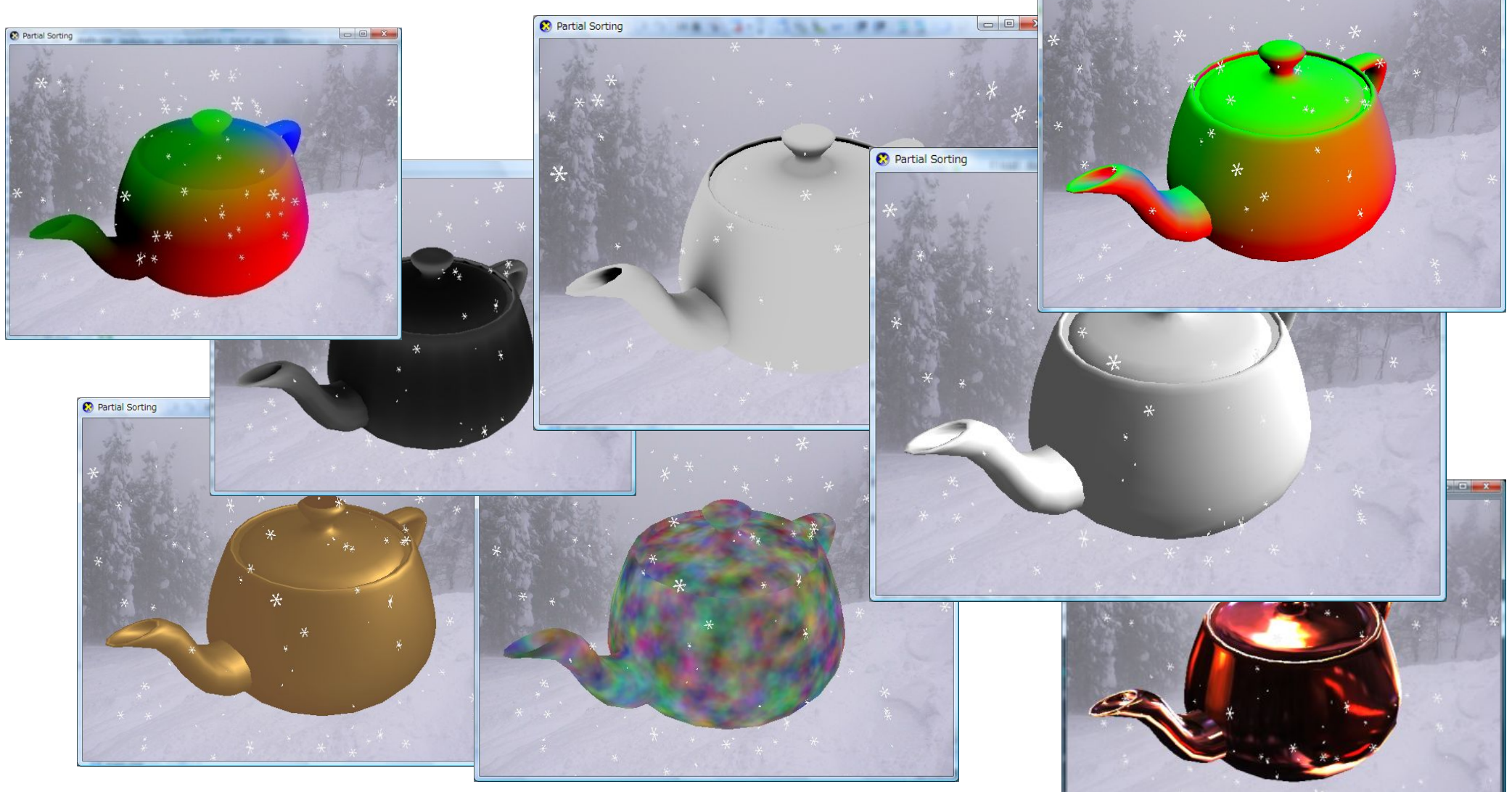

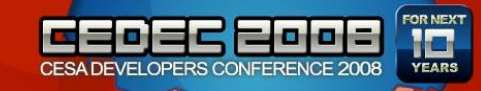

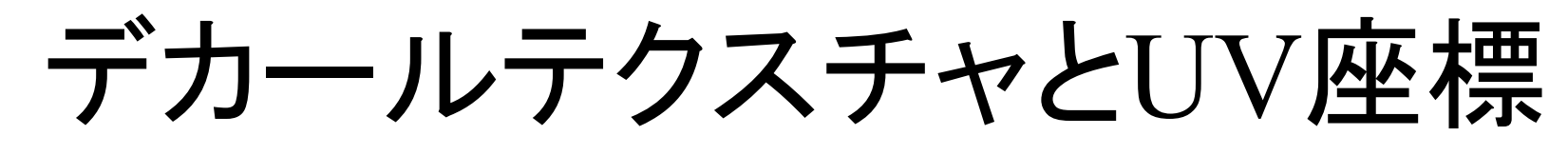

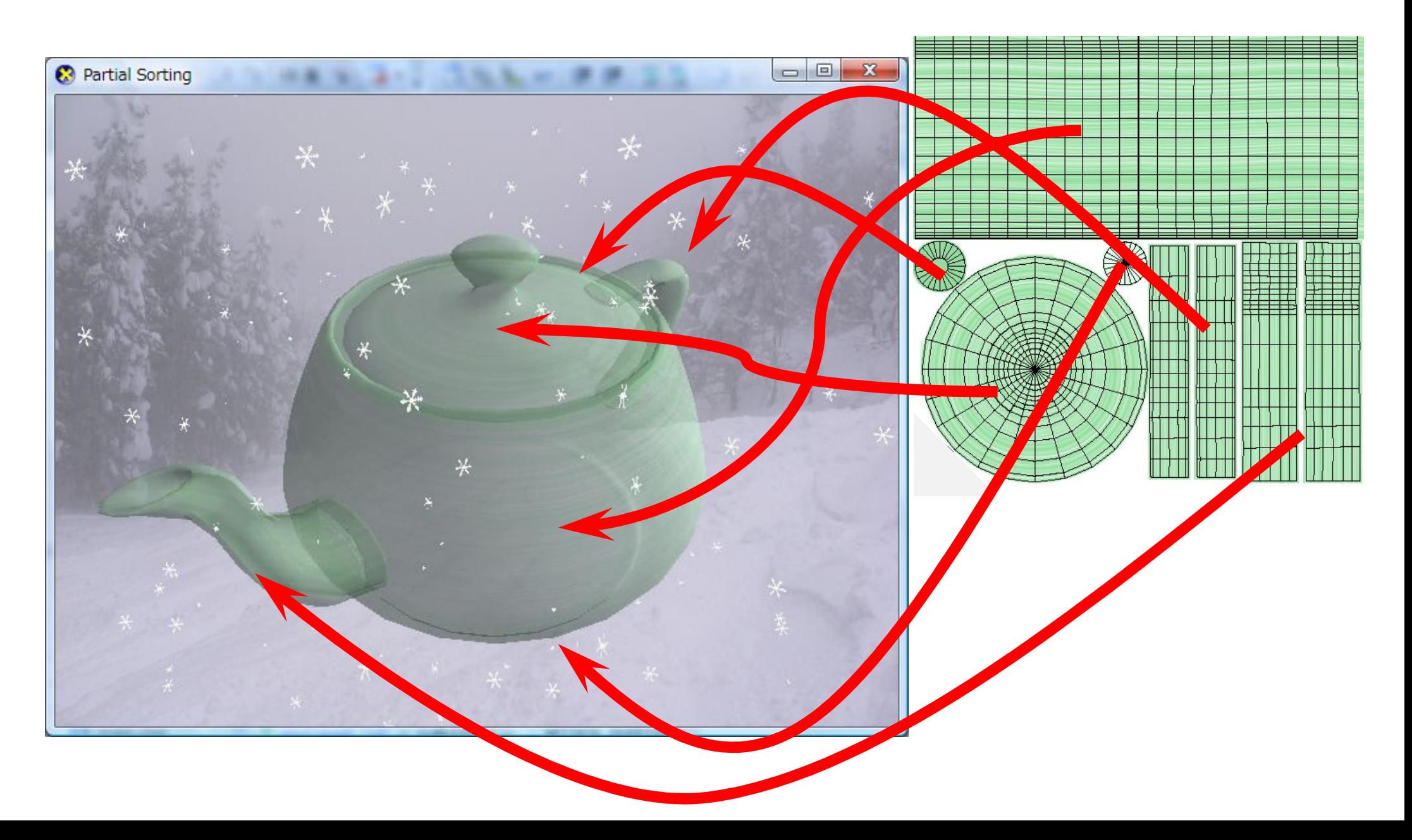

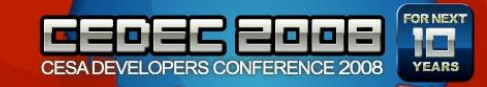

## ローカル座標

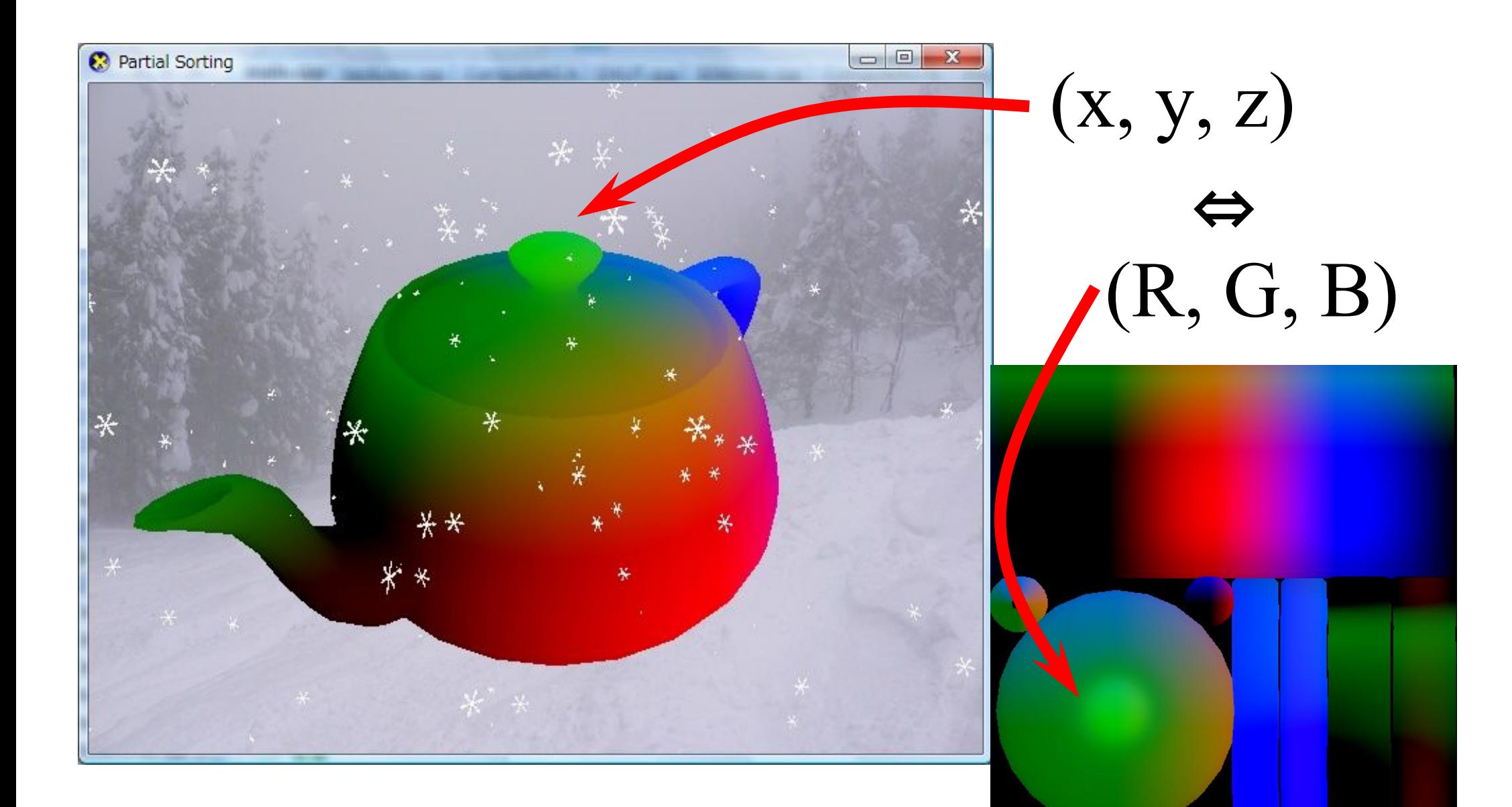

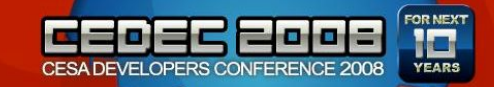

法線ベクトル

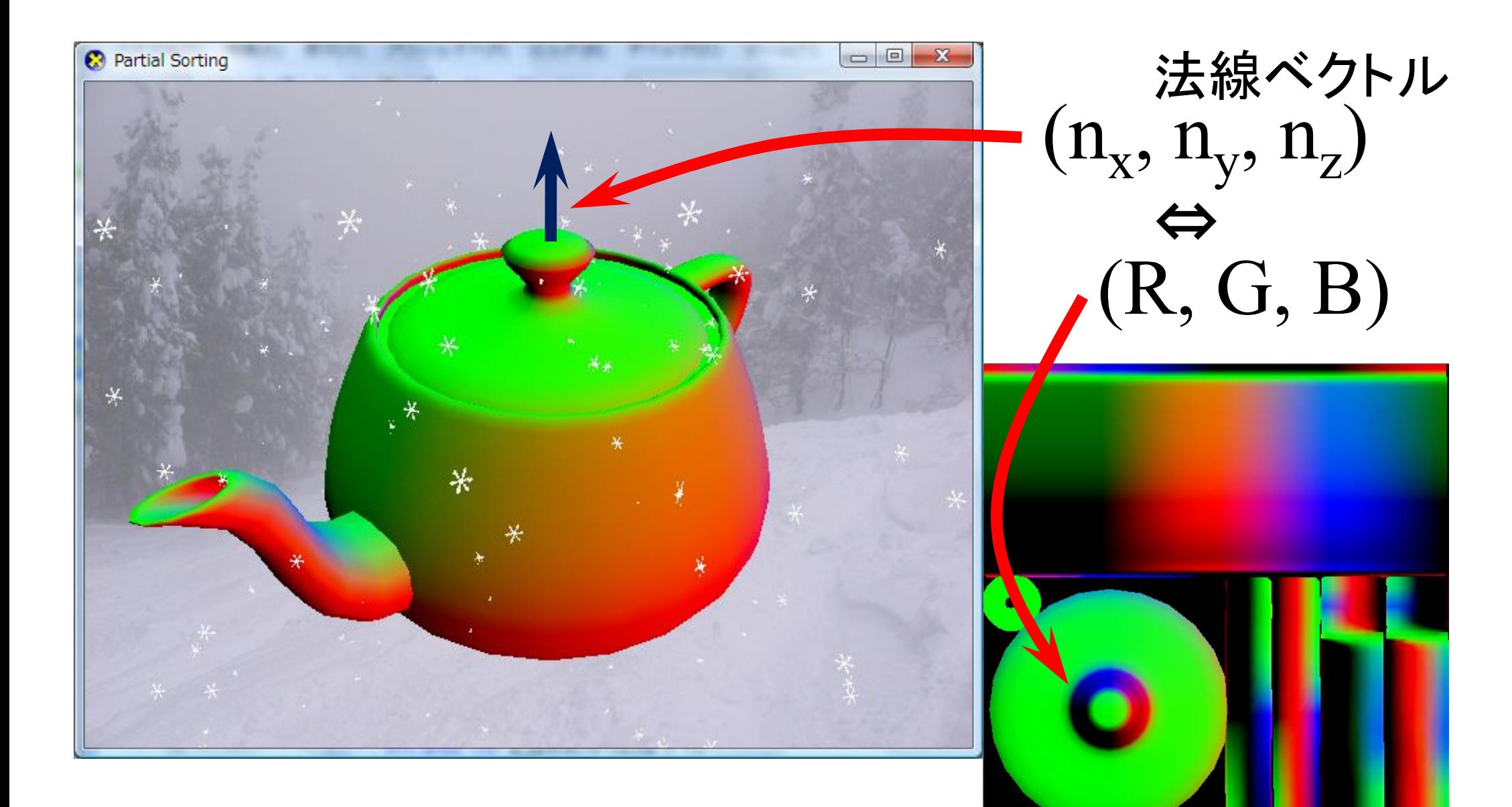

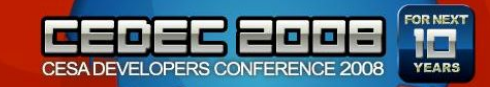

フラクタルノイズ

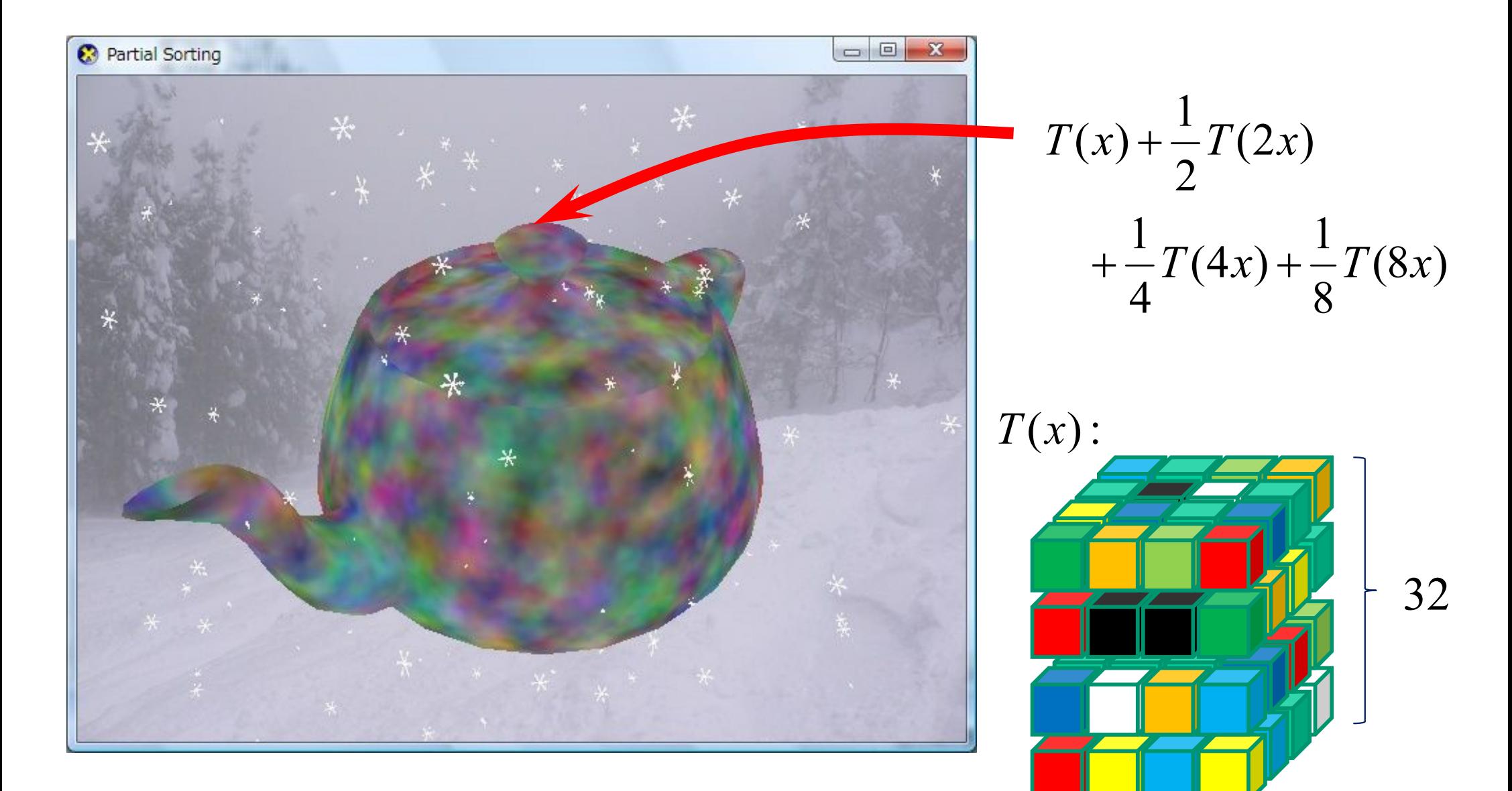

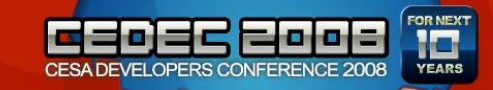

## Ambient Occlusion

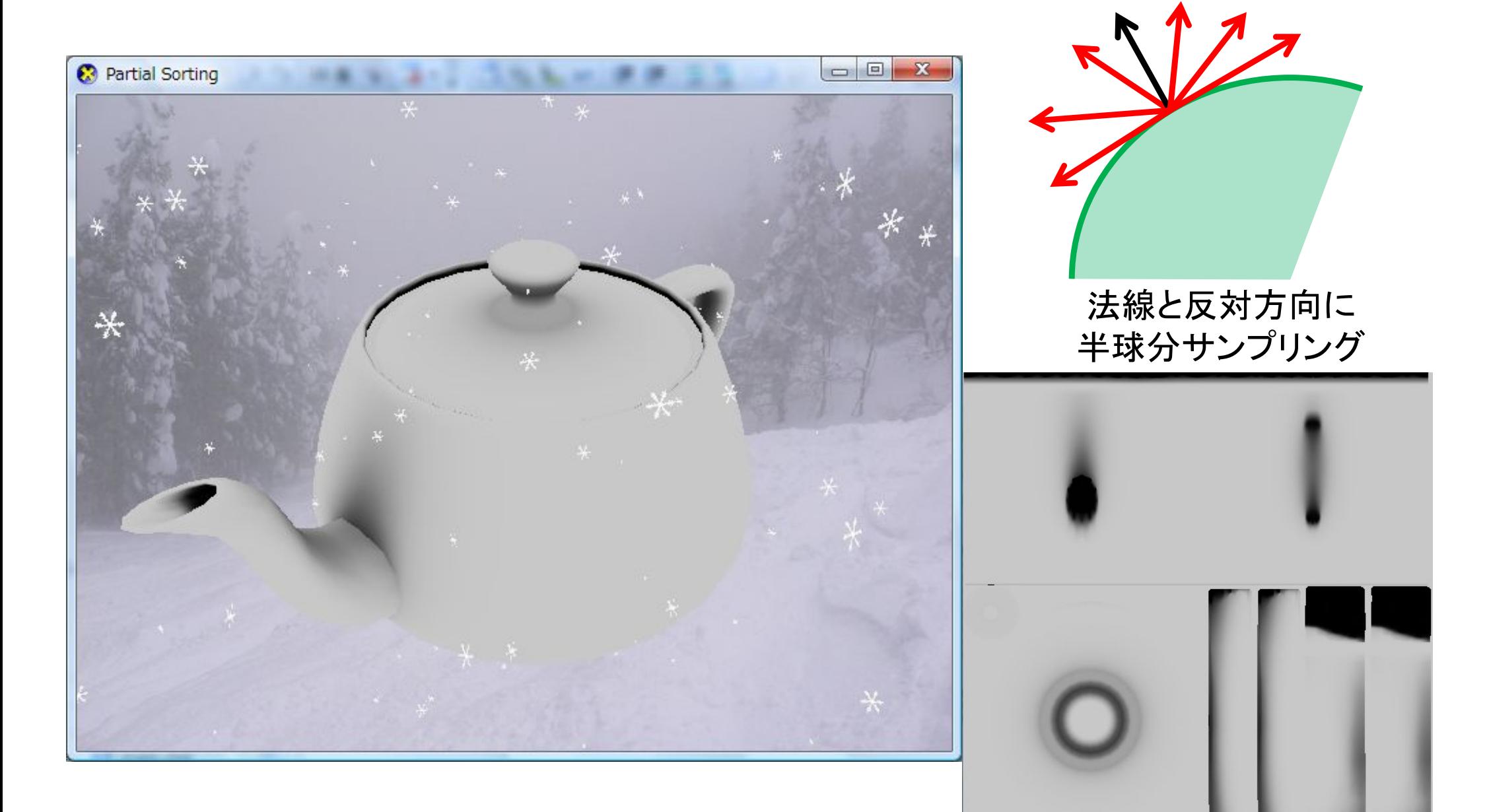

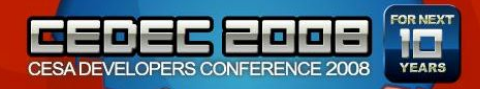

## 逆向き Ambient Occlusion

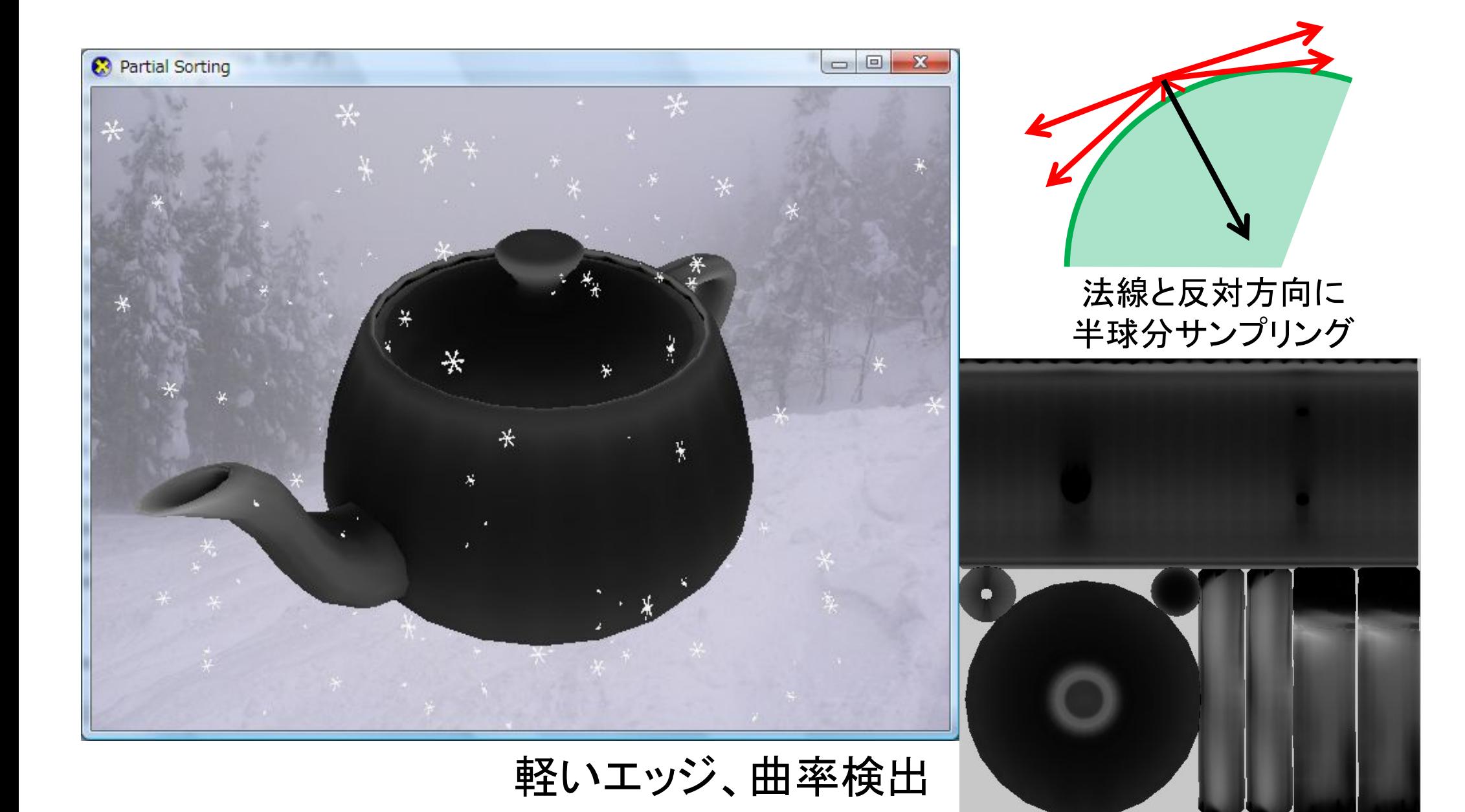

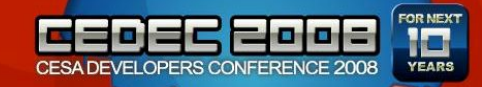

# ライティング

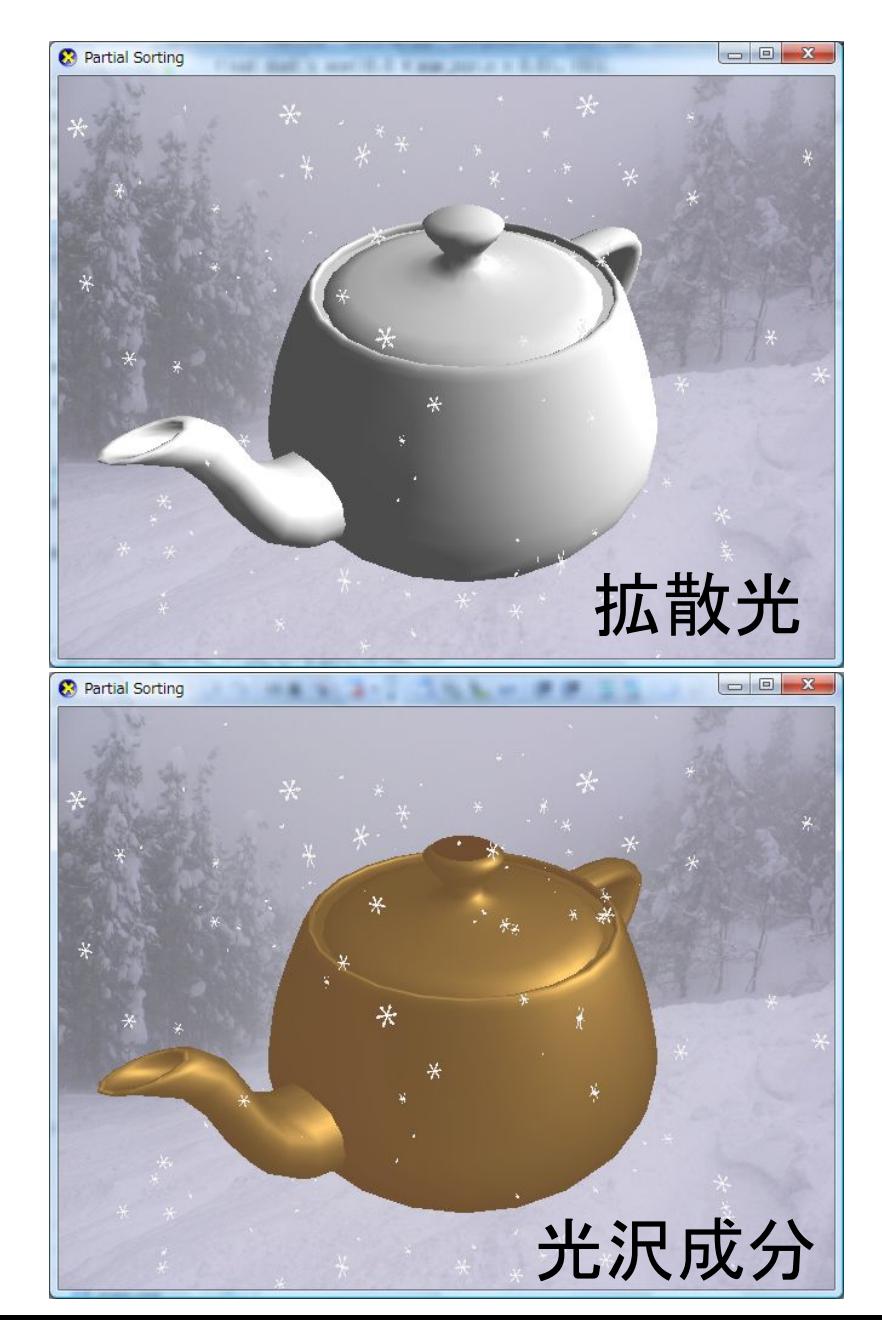

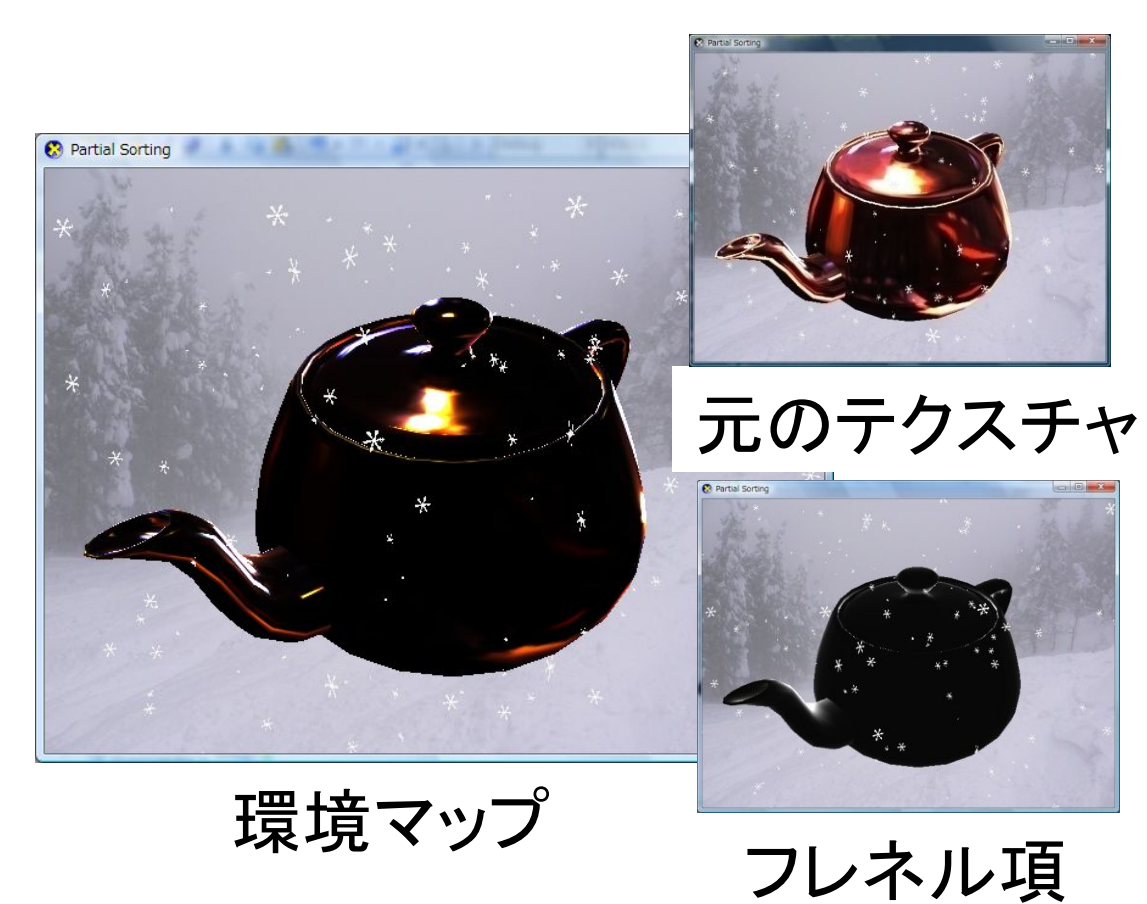

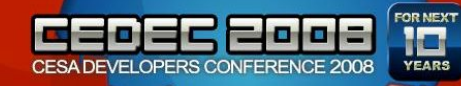

スムーズな合成

• なめらかにつなぎ合わせる

$$
a = \begin{cases} a_{\min} & (t \le t_{\min}) \\ (a_{\max} - a_{\min}) s \left( \frac{t - t_{\min}}{t_{\max} - t_{\min}} \right) + a_{\min} & (t_{\min} < t \le t_{\max}) \\ a_{\max} & (t_{\max} < t) \end{cases}
$$

$$
s(\xi) = 3\xi^{2} - 2\xi^{3}
$$
  
\n
$$
s(0) = 0, \quad s(1) = 1, \quad a_{\max}
$$
  
\n
$$
s'(0) = 0, \quad s'(1) = 0,
$$
  
\n
$$
s'(\xi) = 6(1 - \xi)\xi
$$
  
\n
$$
a_{\min}
$$
  
\n
$$
t_{\min}
$$
  
\n
$$
t_{\max}
$$
  
\n
$$
t_{\max}
$$

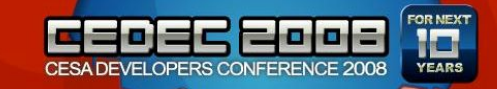

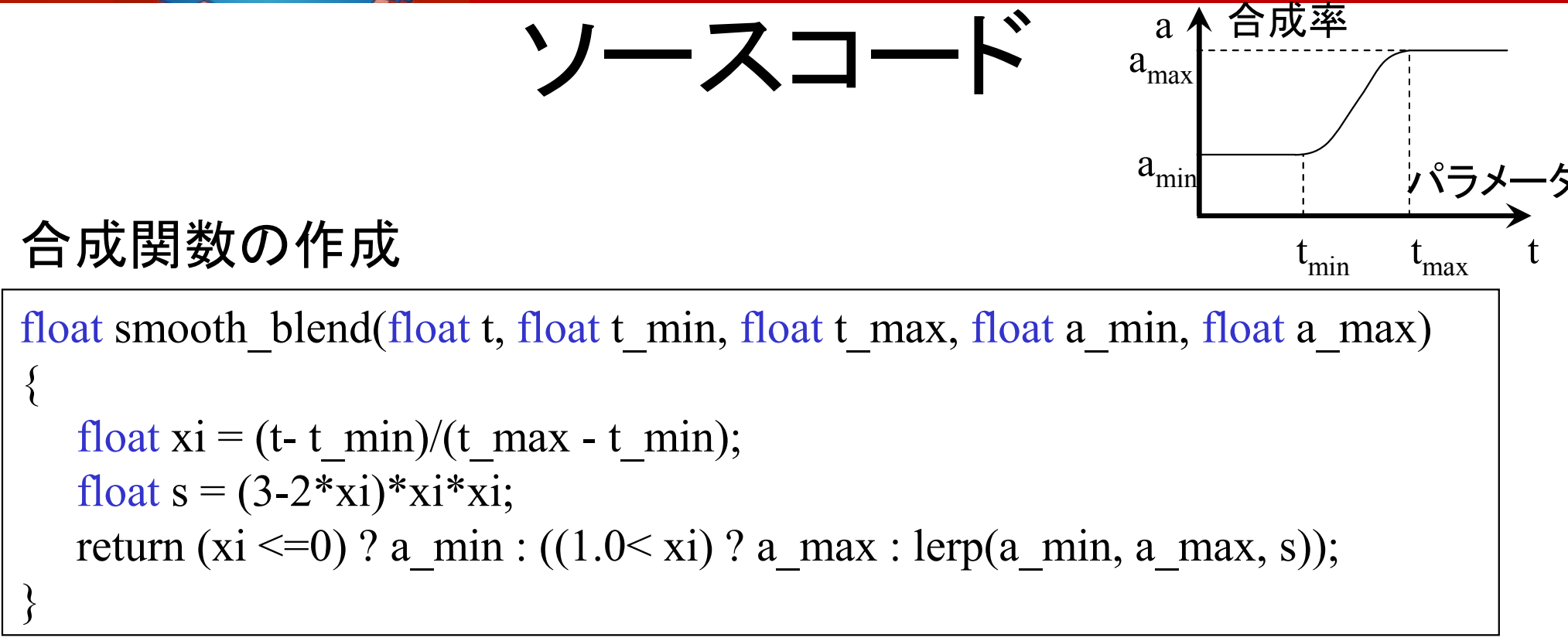

#### 合成関数の呼び出し

output = lerp(拡散色, 光沢色, smooth\_blend(y,  $0,0,1,1$ ));

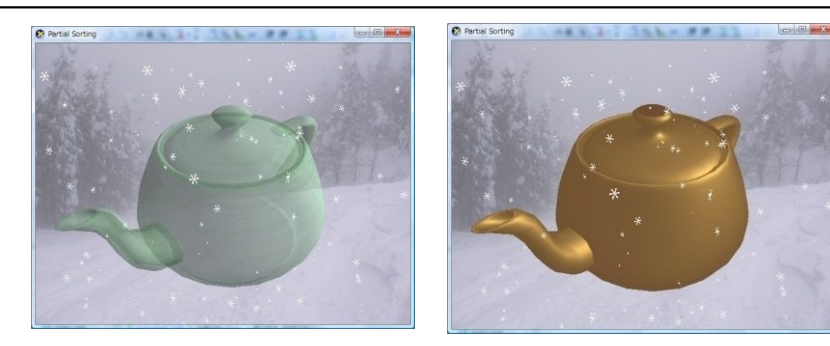

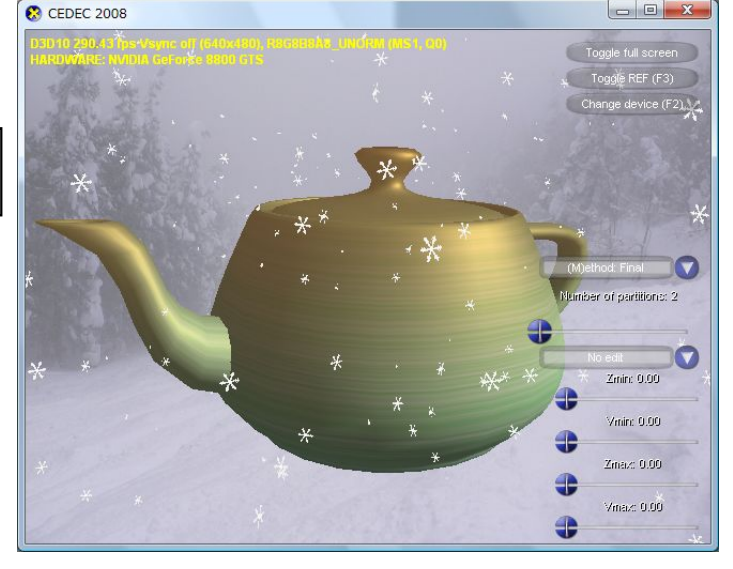

拡散色 光沢色

 $a(y)$ 拡散色 +  $(1 - a(y))$ 光沢色

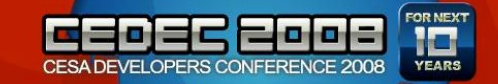

経年劣化

- 使い込まれたものは
	- 傷がついてる
	- 埃がつもっている

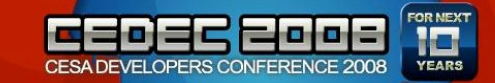

- 付きやすい場所は?
	- とがったところ
		- ということは、エッジの情報を使えば、簡単に設定でき るかも?

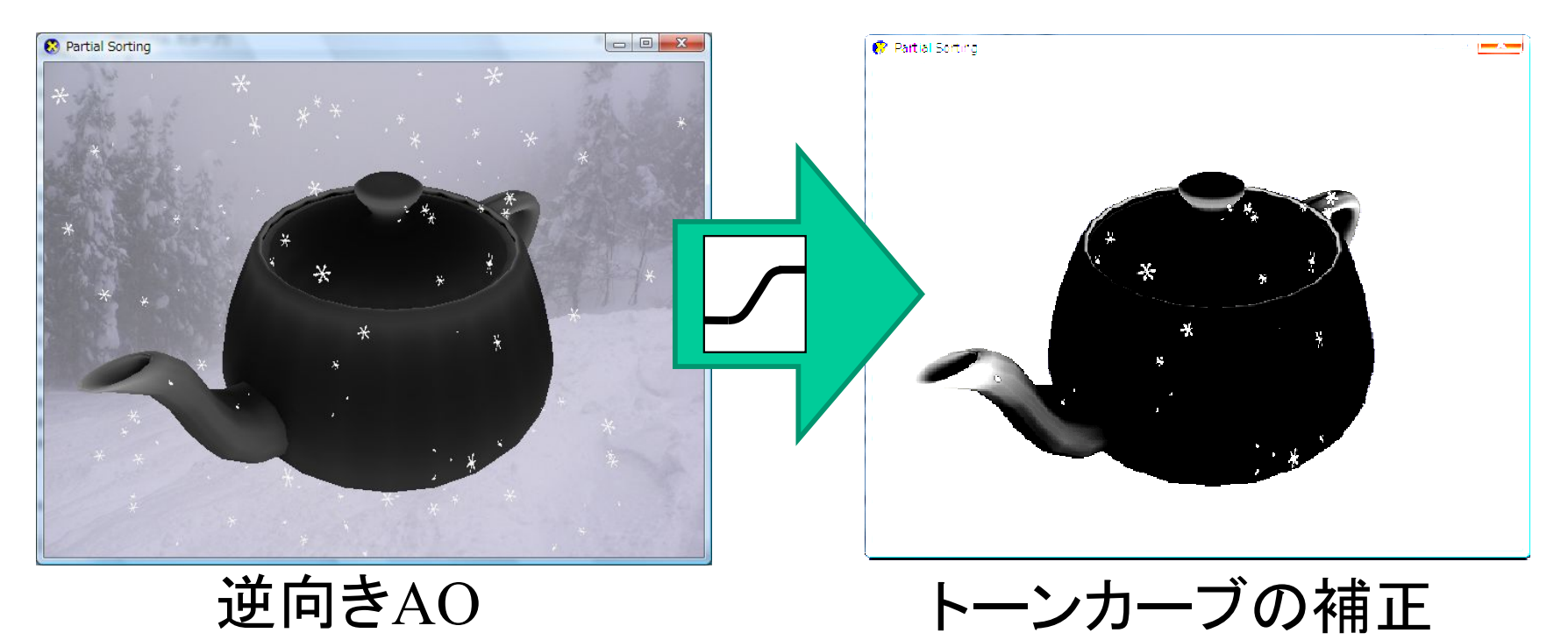

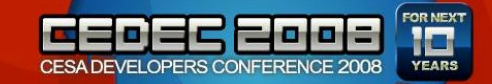

ほこり

- 積もりやすいところは?
	- 上から積もる
		- 法線情報が使えるかも
	- あと、部屋の隅にも埃が積もる

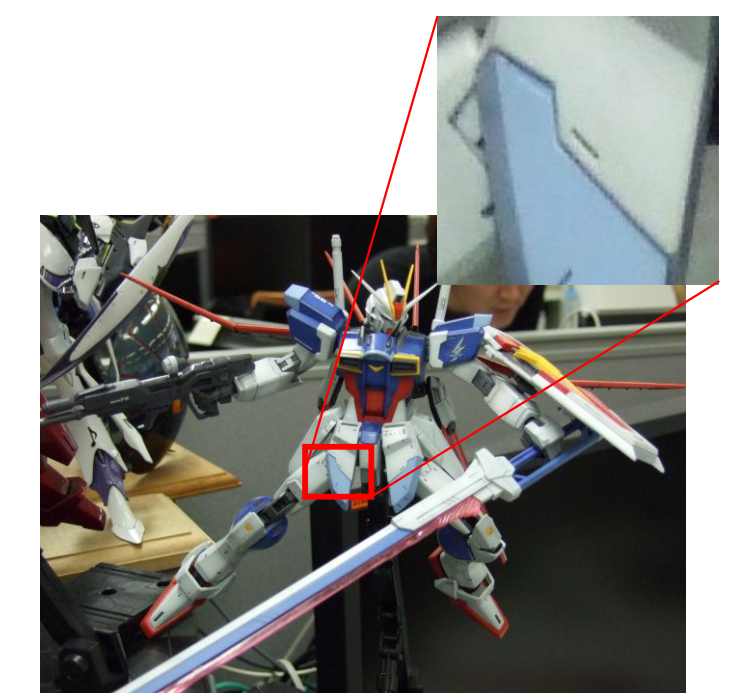

• ガンプラの墨入れって何を書いていると思います?

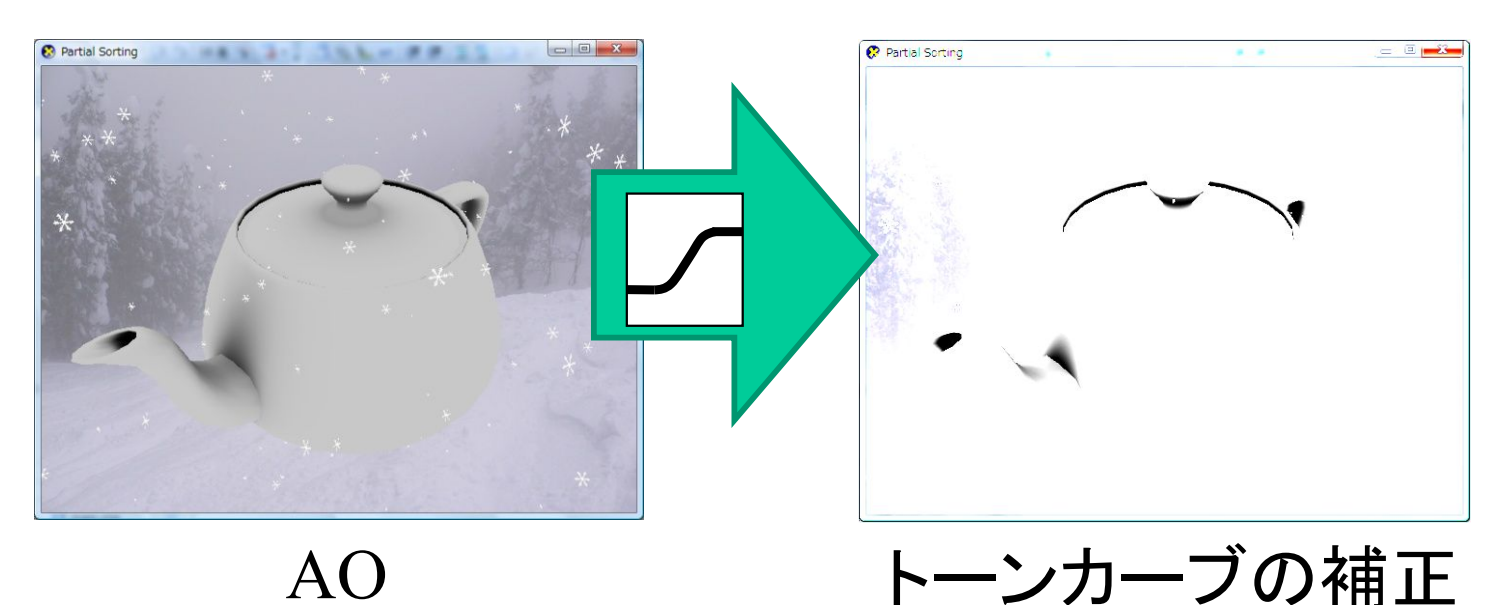

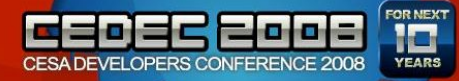

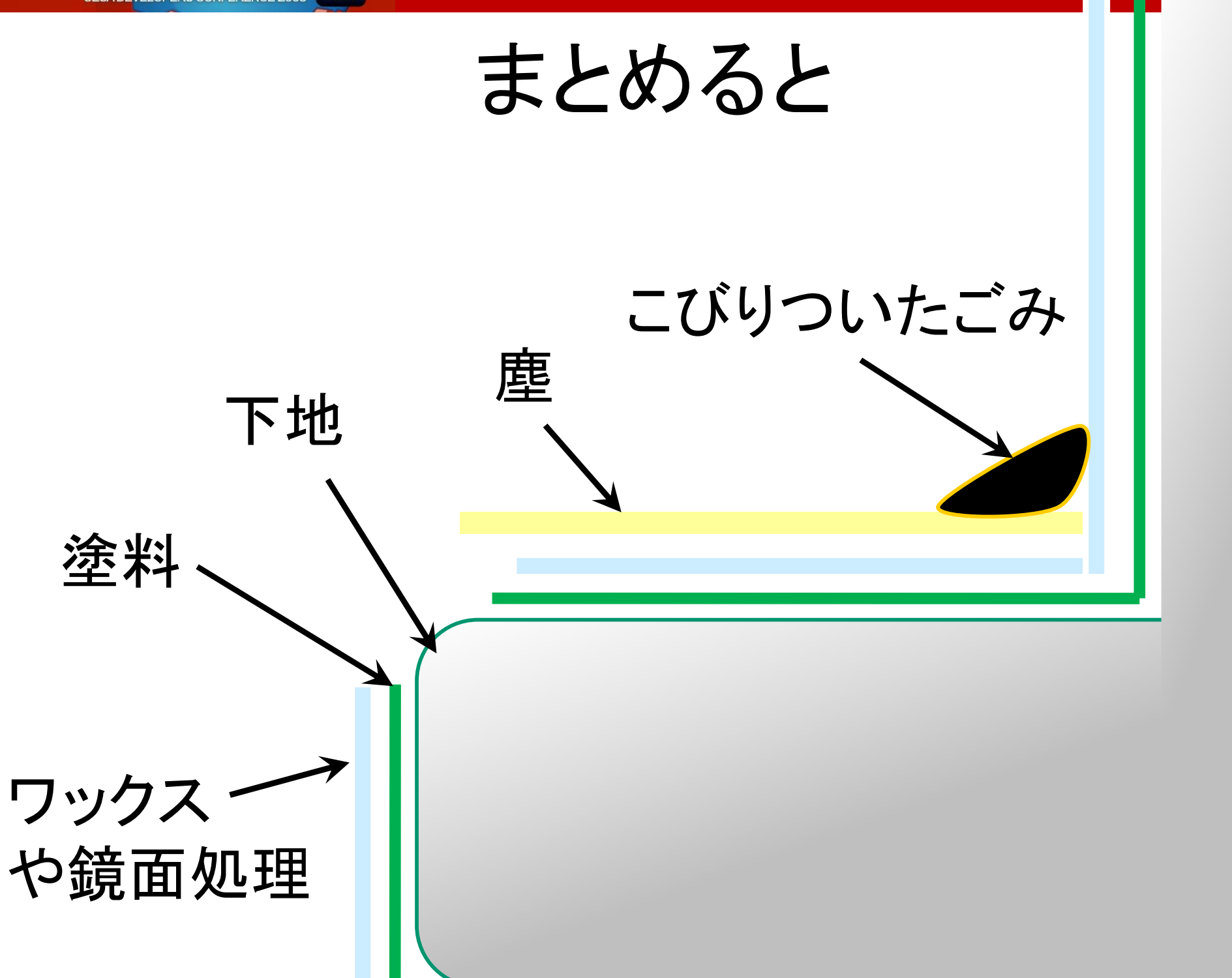

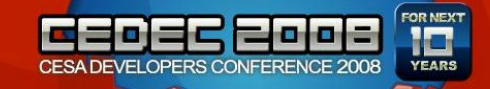

シェーディングネットワーク **ノイズ │ 逆向きAO** AO 法線マップ

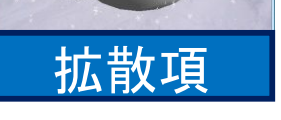

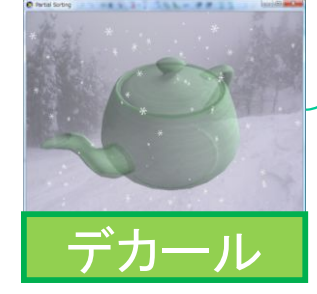

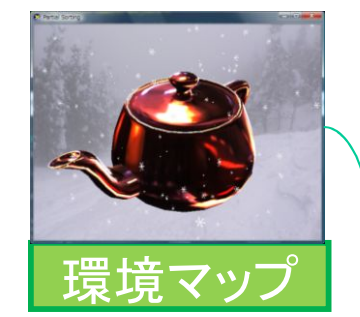

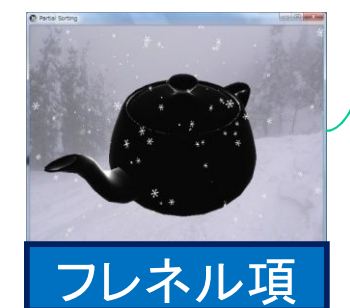

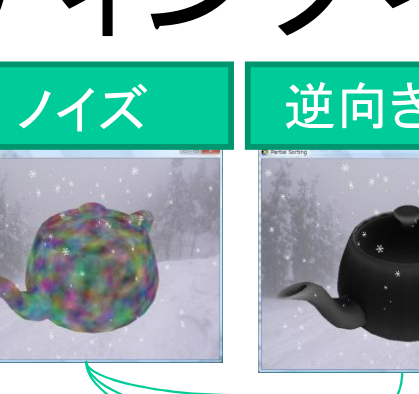

表面の色

光沢項

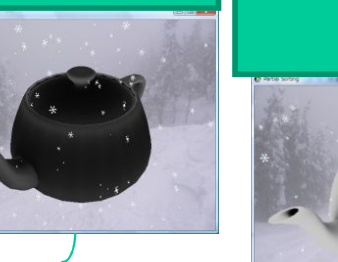

 $\alpha$ 

キズ

汚れの色

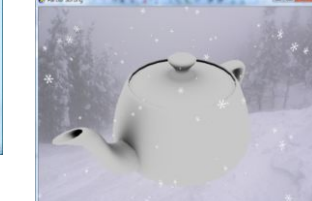

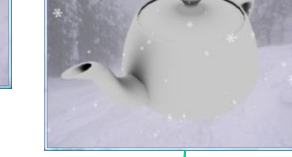

汚れ

埃の色

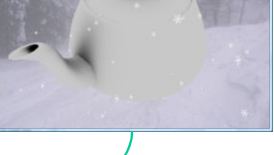

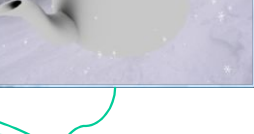

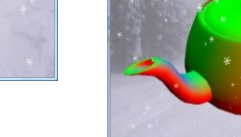

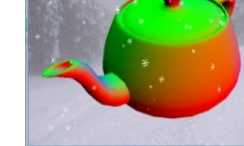

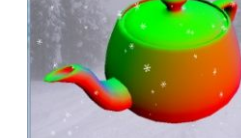

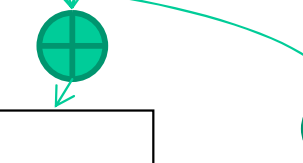

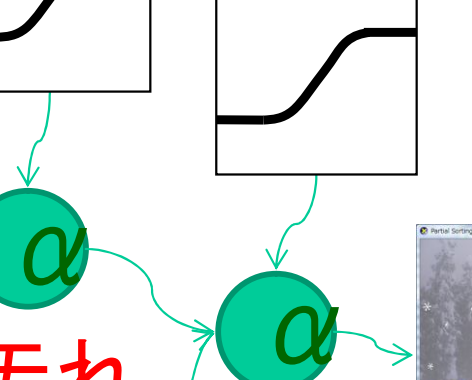

ほこり

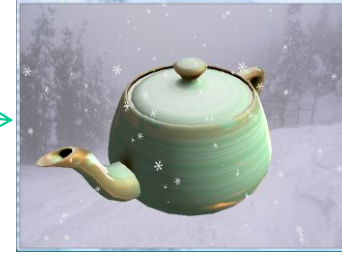

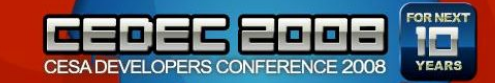

結果

• はげて埃をかぶったティーポット

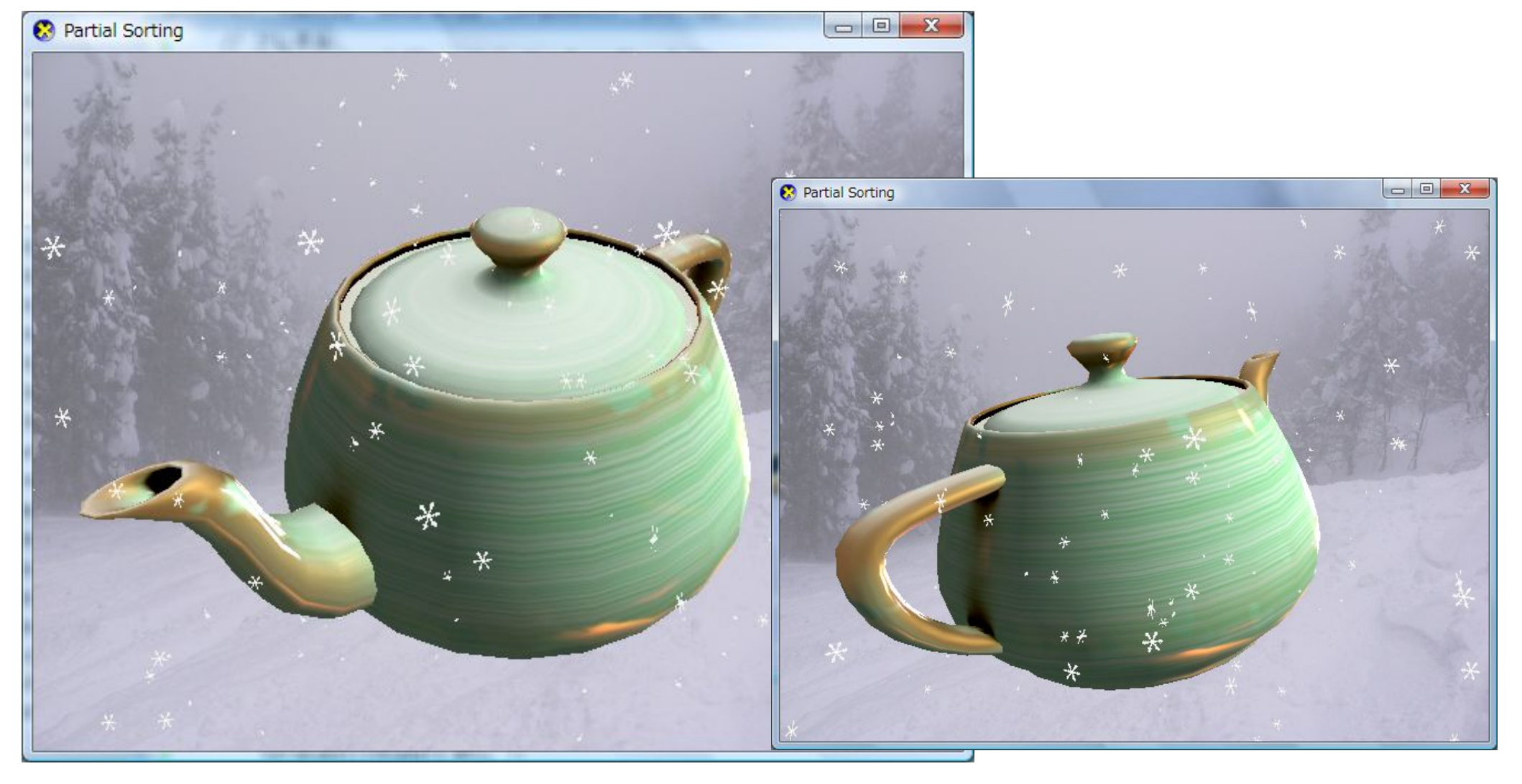

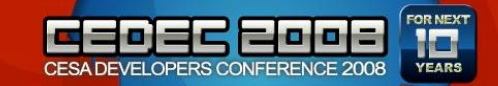

まとめ

- 自動的に作成した情報を使って、楽に作ろう。
- ノイズを加えりゃ何とかなるよ
- 他にも情報はあるかも – PRT(高次元の遮蔽情報)
	- 色をつけて簡易カラーブリーディング
	- 血流的な表面の流れ
	- 動的な情報
		- 速度
		- 光源の向き
	- さらに手で修正

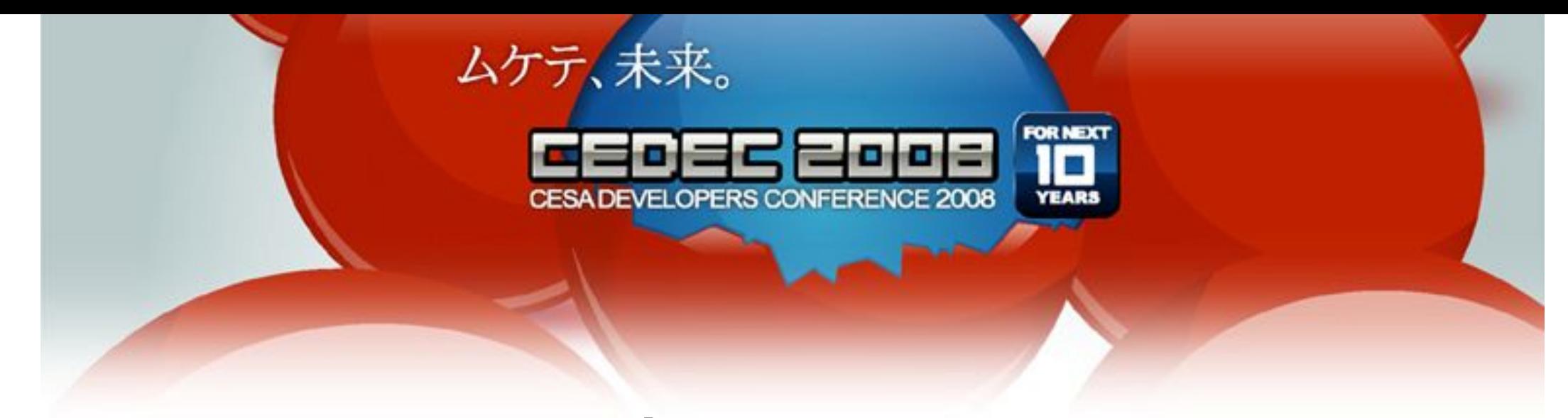

移流テクスチャ
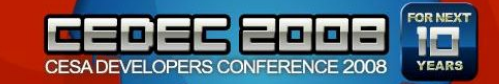

退屈?

- そんな話は知ってますか?
	- Perlin Noise は、Tron (1982)のころの技術でしょ?
- もうちょっと最近のお話

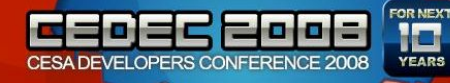

# 今年の、SIGGRAPH ネタ

- Theodore Kim, Nils Thurey, Doug James, Markus Gross, "Wavelet Turbulence for Fluid Simulation", ACM-SIGGRAPH, 2008.
	- 流体を細かく見せる方法
		- Procedural の場所じゃないですが…
	- こるもごろふ理論による、分散関係 (空間周波数とエネルギーの関係) を利用し、それらしいフラクタルノイズ の組み合わせでリアルに見せる

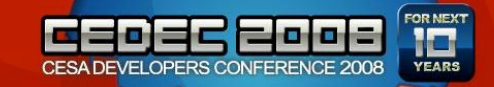

#### 重いので…

- すぐに使えるもの
- Fabrice Neyret, "Advected Textures", ACM-SIGGRAPH/EG Symposium on Computer Animation (SCA), 2003.

– ポイント:流れるノイズを作る

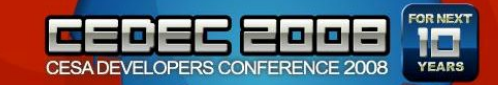

概要

#### • ノイズを流す = テクスチャ座標を流す

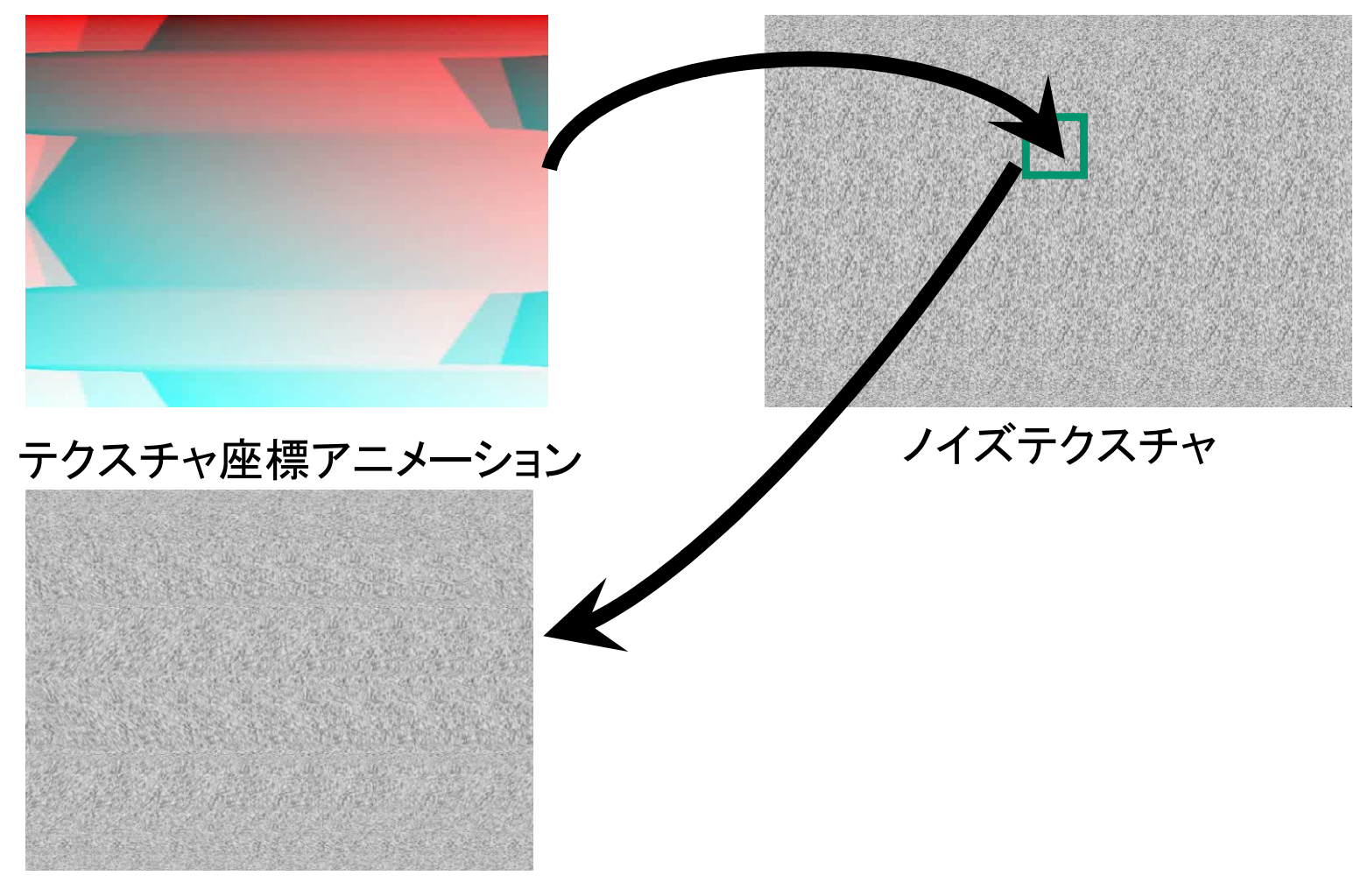

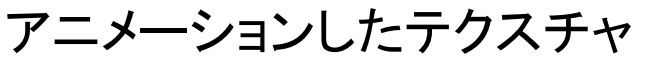

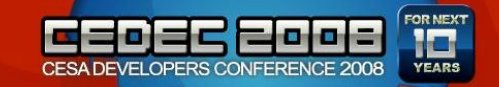

ちなみに…

- 今回の流し方
	- 一様な速度場
	- 流体計算を使うとよくなると思います
		- 台風は発生しない

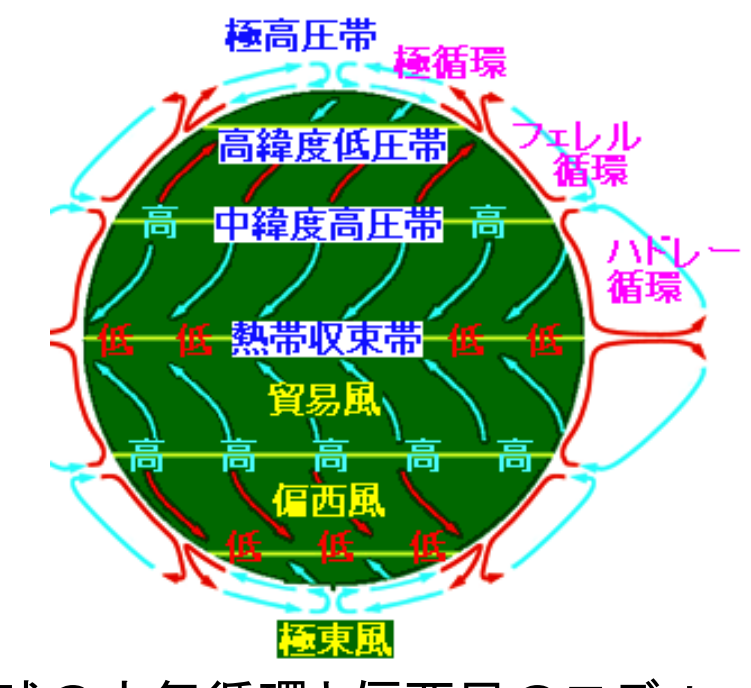

地球の大気循環と偏西風のモデル

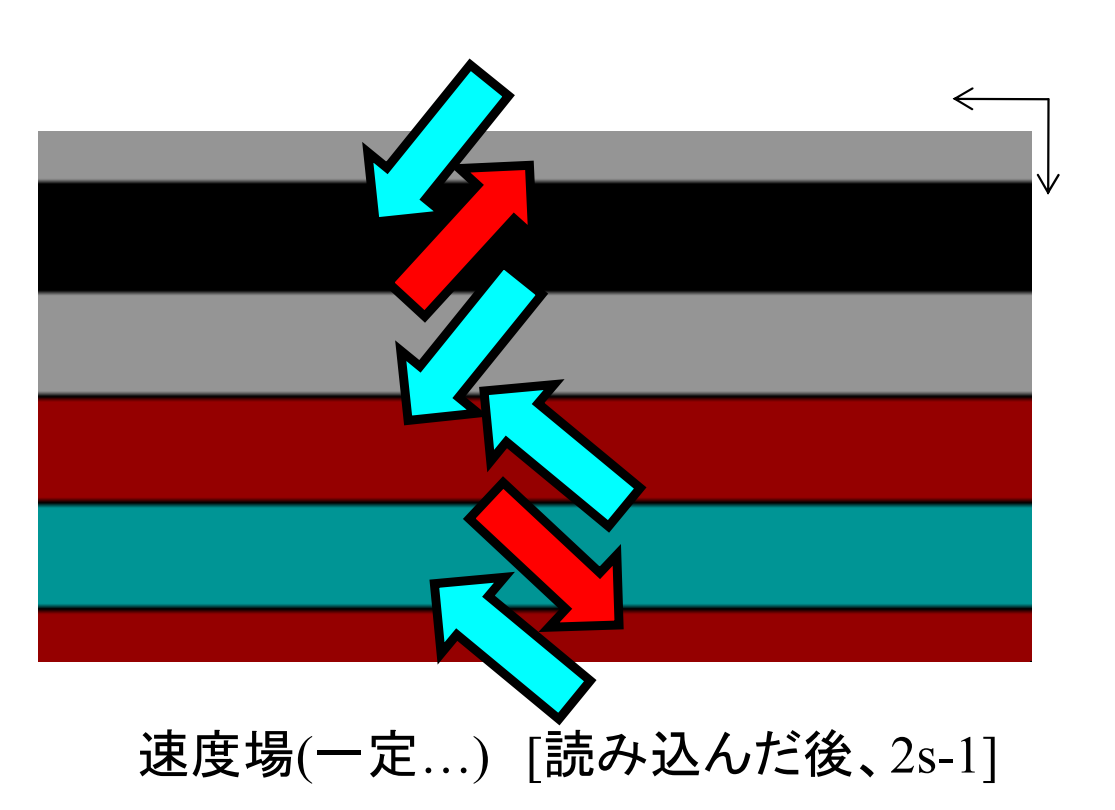

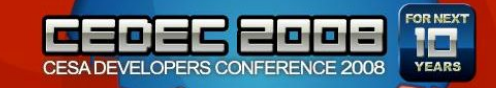

## 引き伸ばしの問題点

- ノイズをそのまま流すと
	- すごく引き伸ばされる – 押しつぶされる

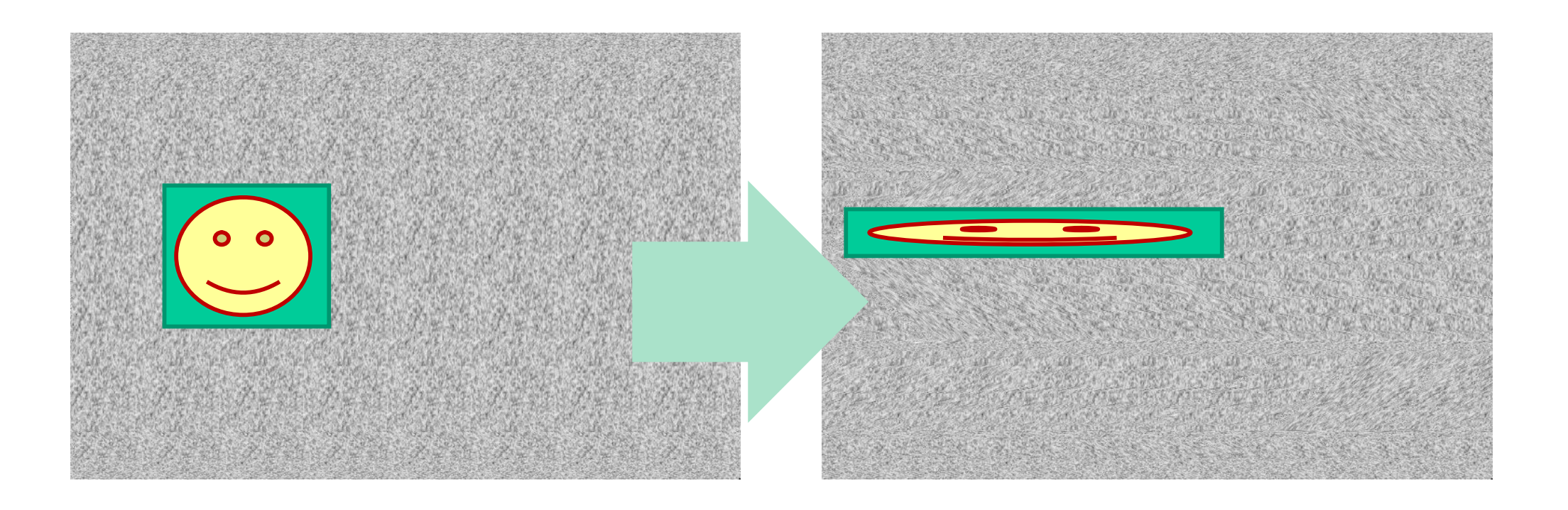

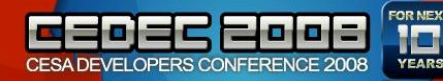

## 引き伸ばしの解消 (1/2)

- 引き伸ばされるのを防ぐには?
	- 適当なタイミングでリセット

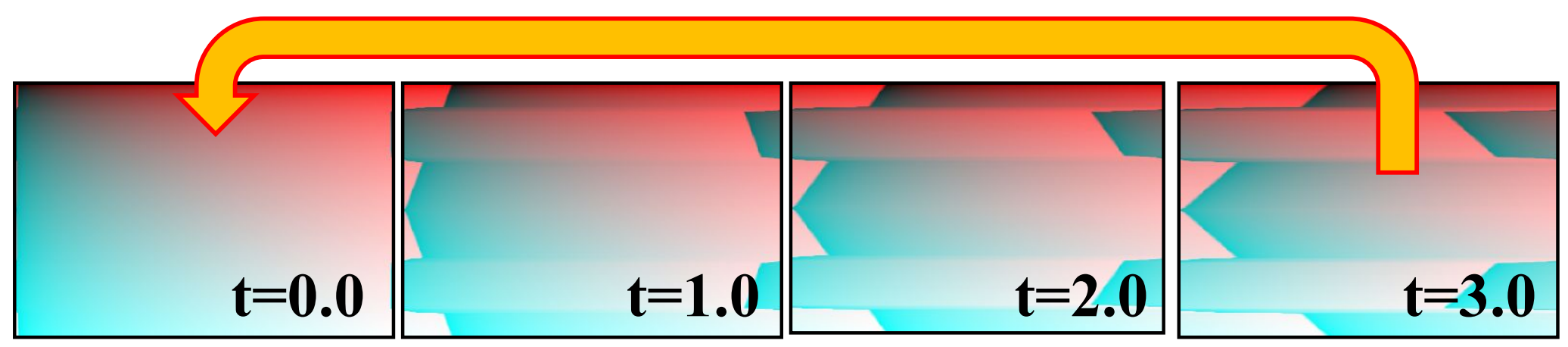

• リセットすると、切り替わりがバレる

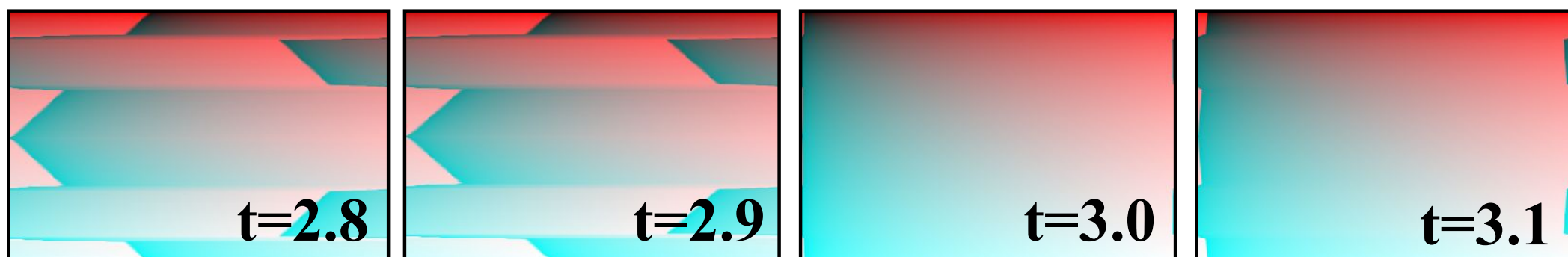

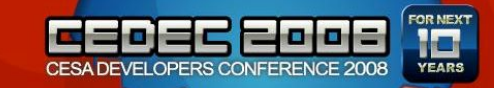

# 引き伸ばしの解消 (2/2)

- 切り替わりがばれるのなら
	- いくつかのテクスチャを用意して合成
	- リセットする瞬間に重みを0

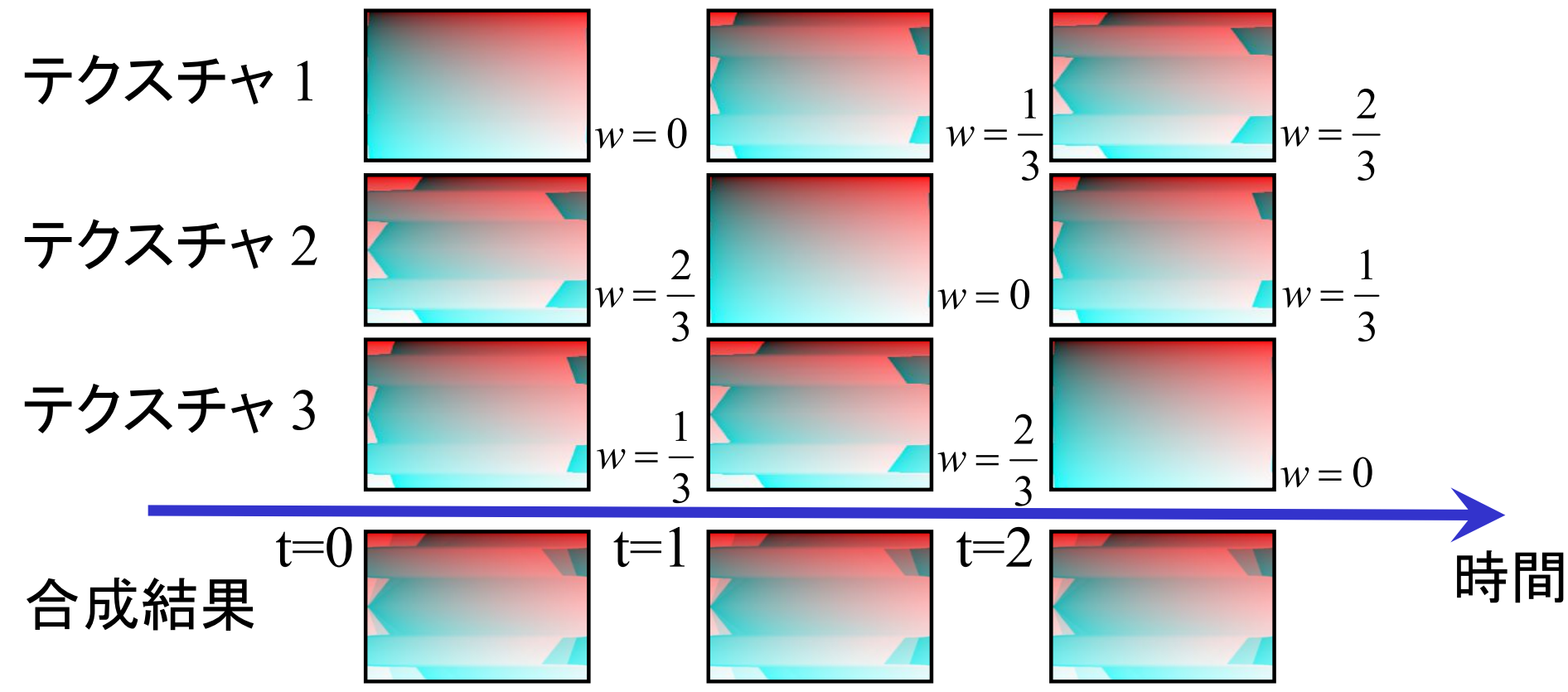

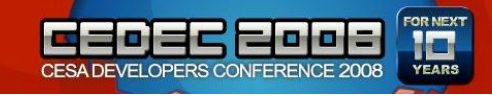

重み

$$
= w_1 + w_2 + w_3
$$
  
\n
$$
w_1 = \frac{1}{3} \left( 1 - \cos \left( 2\pi \frac{t - \theta_1}{T} \right) \right), \quad \theta_1 = 0
$$
  
\n
$$
w_2 = \frac{1}{3} \left( 1 - \cos \left( 2\pi \frac{t - \theta_2}{T} \right) \right), \quad \theta_2 = T/3
$$
  
\n
$$
w_3 = \frac{1}{3} \left( 1 - \cos \left( 2\pi \frac{t - \theta_3}{T} \right) \right), \quad \theta_3 = 2T/3
$$
  
\n
$$
w_1 + w_2 = \frac{1}{3} \left( 1 - \cos \left( 2\pi \frac{t - \theta_3}{T} \right) \right), \quad \theta_3 = 2T/3
$$
  
\n
$$
w_1 + w_2 = \frac{w_1}{T/2}
$$
  
\n
$$
w_2 = \frac{w_2}{T/2}
$$

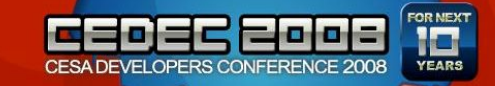

#### 重みの意味

• 複素平面で考えると

$$
w_n = \frac{1}{3} \left( 1 - \cos \left( 2\pi \frac{t - \theta_n}{T} \right) \right) = \text{Re} \frac{1}{3} \left( 1 - \exp \left( 2\pi i \frac{t - \theta_n}{T} \right) \right)
$$

– ぐるぐる回転

– 矢印が左向きの時にリセット

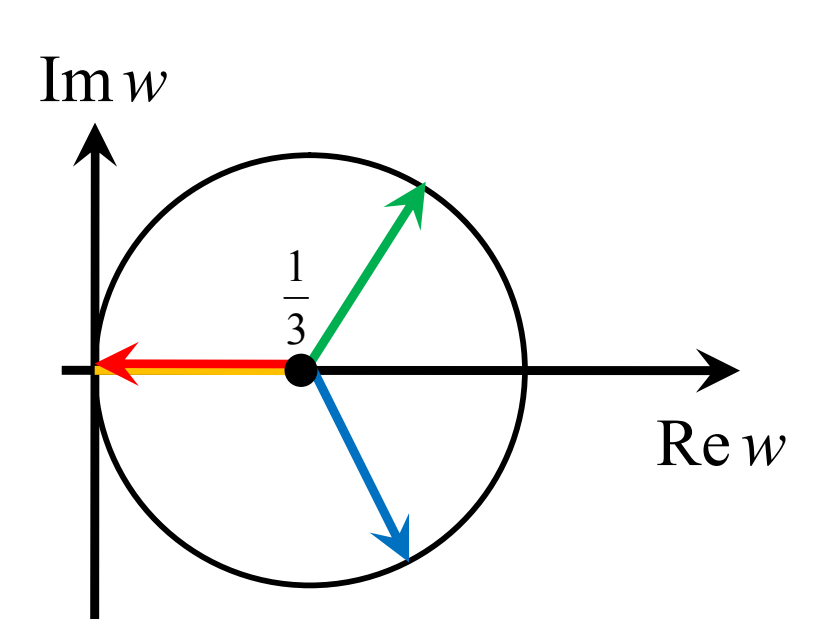

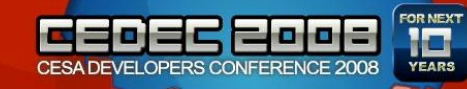

アニメーションノイズ

#### • ノイズを流す = テクスチャ座標を流す

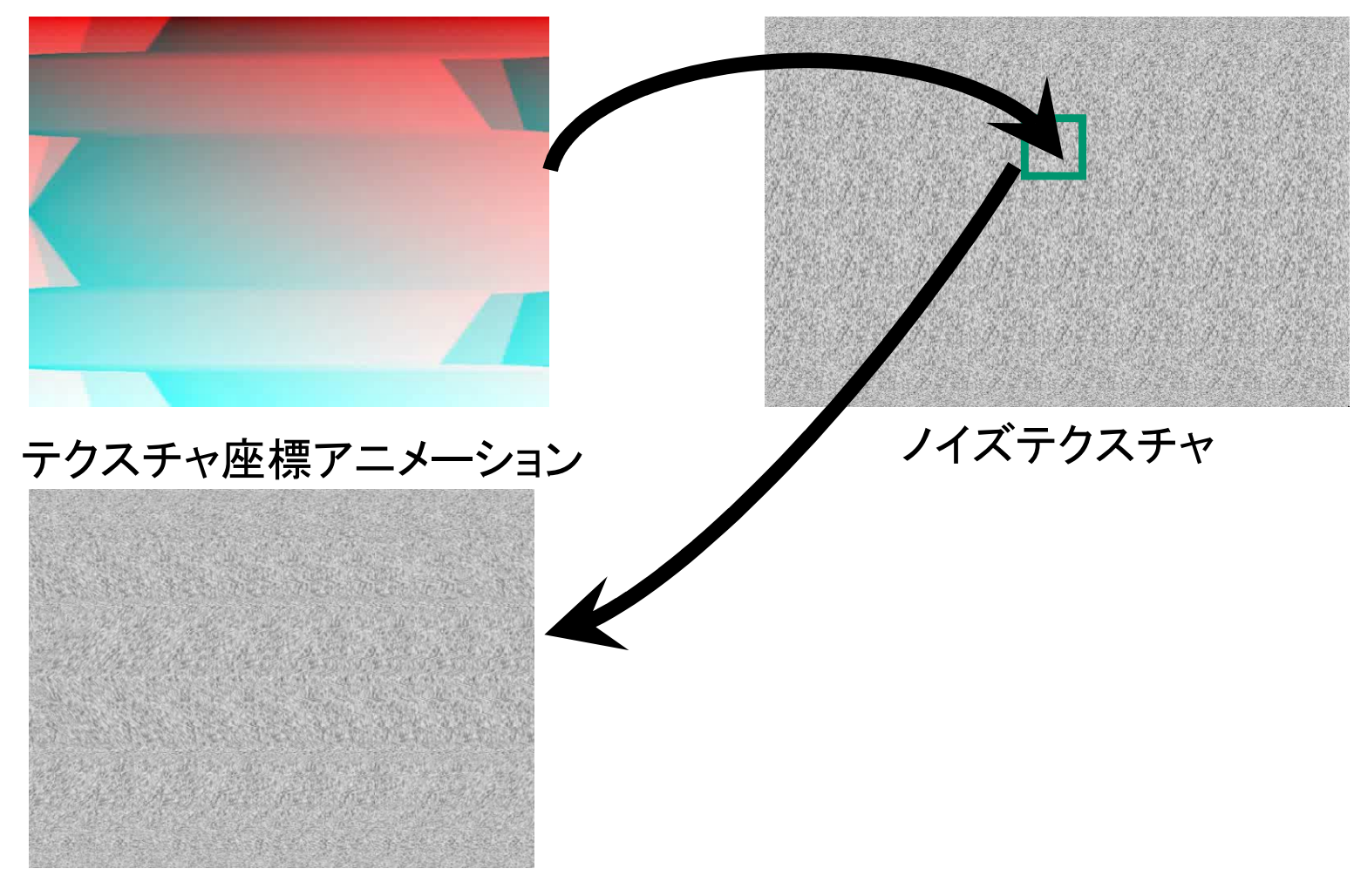

アニメーションしたテクスチャ

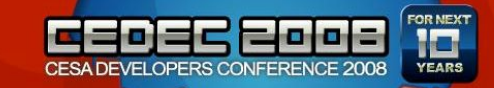

複数のノイズの合成

• さらに、そのような流れるノイズを複数用意し 、場所ごとの速度を見て、切り替える速度を 変えると、より複雑な流れが生み出せる

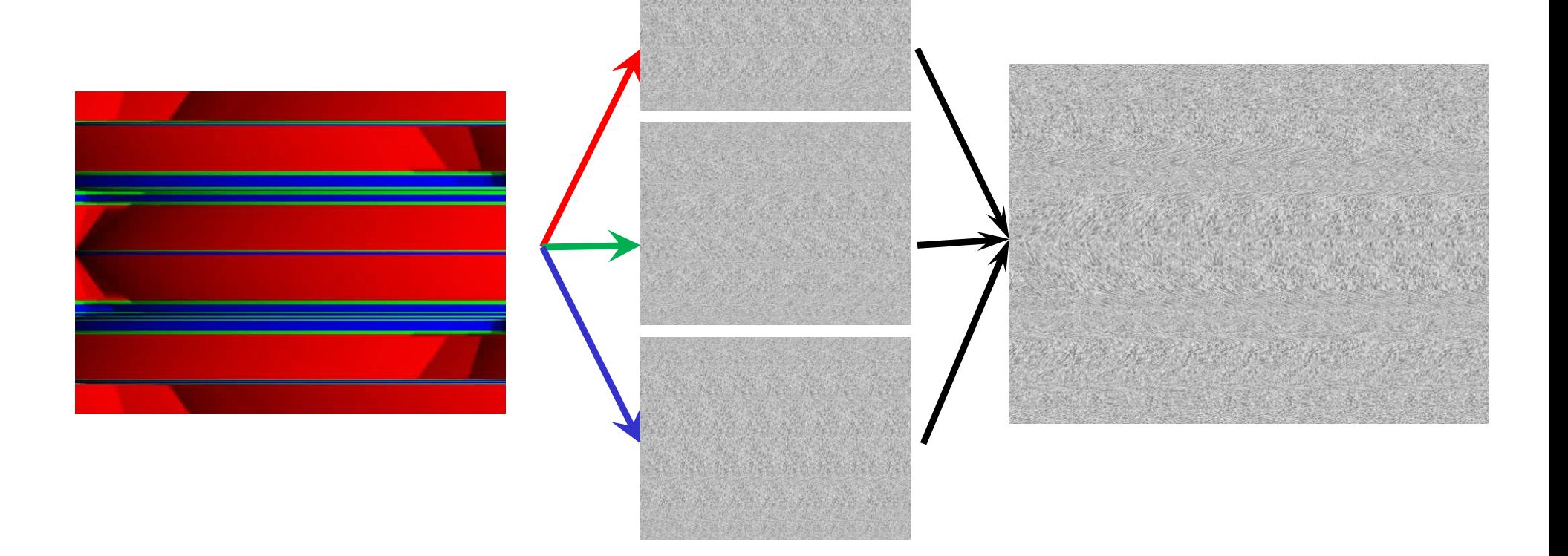

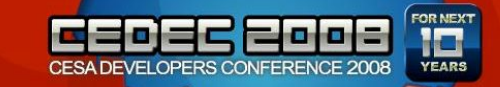

複数のテクスチャの合成率

÷

 $\begin{matrix} \end{matrix}$ 

• ひずみテンソル:連続力学における変形量

 $\int\partial\mathcal{V}^{\phantom{\dag}}_i=\partial$ 

 $1\left(\begin{array}{cc} \partial v_i & \partial v_i \end{array}\right)$ 

$$
\varepsilon_{ij} = \frac{1}{2} \left( \frac{cv_i}{\partial x_j} + \frac{cv_j}{\partial x_i} \right)
$$
  
• 
$$
\overrightarrow{B} \overrightarrow{F} \overrightarrow{F} \stackrel{\text{def}}{=} \overrightarrow{O} \stackrel{\text{def}}{=} \overrightarrow{F}
$$

$$
d(x, y) + \overrightarrow{F} \left( \sum_{i,j} \varepsilon_{ij}^2(x, y) \right) dt
$$

 ${\cal E}$ 

 $\overline{\phantom{a}}$ 

 $\partial$ 

$$
\begin{array}{|c|c|c|}\hline \hline \multicolumn{1}{|c|}{\textbf{1}} & \multicolumn{1}{|c|}{\textbf{2}} \\ \hline \multicolumn{1}{|c|}{\textbf{2}} & \multicolumn{1}{|c|}{\textbf{3}} \\ \hline \multicolumn{1}{|c|}{\textbf{4}} & \multicolumn{1}{|c|}{\textbf{5}} \\ \hline \multicolumn{1}{|c|}{\textbf{5}} & \multicolumn{1}{|c|}{\textbf{6}} \\ \hline \multicolumn{1}{|c|}{\textbf{6}} & \multicolumn{1}{|c|}{\textbf{6}} \\ \hline \multicolumn{1}{|c|}{\textbf{6}} & \multicolumn{1}{|c|}{\textbf{6}} \\ \hline \multicolumn{1}{|c|}{\textbf{6}} & \multicolumn{1}{|c|}{\textbf{6}} \\ \hline \multicolumn{1}{|c|}{\textbf{6}} & \multicolumn{1}{|c|}{\textbf{6}} \\ \hline \multicolumn{1}{|c|}{\textbf{7}} & \multicolumn{1}{|c|}{\textbf{8}} \\ \hline \multicolumn{1}{|c|}{\textbf{8}} & \multicolumn{1}{|c|}{\textbf{9}} \\ \hline \multicolumn{1}{|c|}{\textbf{9}} & \multicolumn{1}{|c|}{\textbf{1}} \\ \hline \multicolumn{1}{|c|}{\textbf{1}} & \multicolumn{1}{|c|}{\textbf{1}} \\ \hline \multicolumn{1}{|c|}{\textbf{1}} & \multicolumn{1}{|c|}{\textbf{1}} \\ \hline \multicolumn{1}{|c|}{\textbf{1}} & \multicolumn{1}{|c|}{\textbf{1}} \\ \hline \multicolumn{1}{|c|}{\textbf{1}} & \multicolumn{1}{|c|}{\textbf{1}} \\ \hline \multicolumn{1}{|c|}{\textbf{1}} & \multicolumn{1}{|c|}{\textbf{1}} \\ \hline \multicolumn{1}{|c|}{\textbf{1}} & \multicolumn{1}{|c|}{\textbf{1}} \\ \hline \multicolumn{1}{|c|}{\textbf{1}} & \multicolumn{1}{|c|}{\textbf{1}} \\ \hline \multicolumn{1}{|c|}{\textbf{1}} & \multicolumn{1}{|c|}{\textbf{1}} \\ \hline \
$$

// 速度場のサンプリング

float2  $v = \text{GetVelocity}(\text{In}.\text{TextureUV})$ ;

float2 vx = GetVelocity(In.TextureUV + float2(lerp(1/textureWidth, 1, 2\*abs(In.TextureUV.y-0.5)), 0)) v;

float2 vy = GetVelocity(In.TextureUV + float2(0, 1/textureHeight)) - v;

// エネルギーの計算

float  $e = \sqrt{\frac{xy + y + xy} + 0.5*(yx - y + vy)}$ ;  $y = 0.5*(yx - y + vy) + 0.5*(yx - y + vy)$ ;

 $val += e * dt$ 

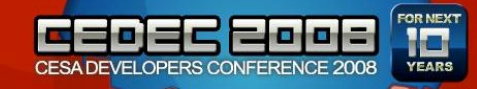

### テクスチャ合成のソースコード

float t $0 =$ float  $t1 =$ float t2 =  $\vert$ float  $l = \text{frac}$  ( $\qquad$ ); float noise; if( $1 < 1.0/3.0$ )  $\lambda$ noise = lerp(t0, t1,  $1 * 3$ ); } else if( $1 < 2.0/3.0$ ) { noise = lerp(t1, t2,  $1 * 3 - 1.0$ ); }else{ noise = lerp(t2, t0,  $1 * 3 - 2.0$ ); }

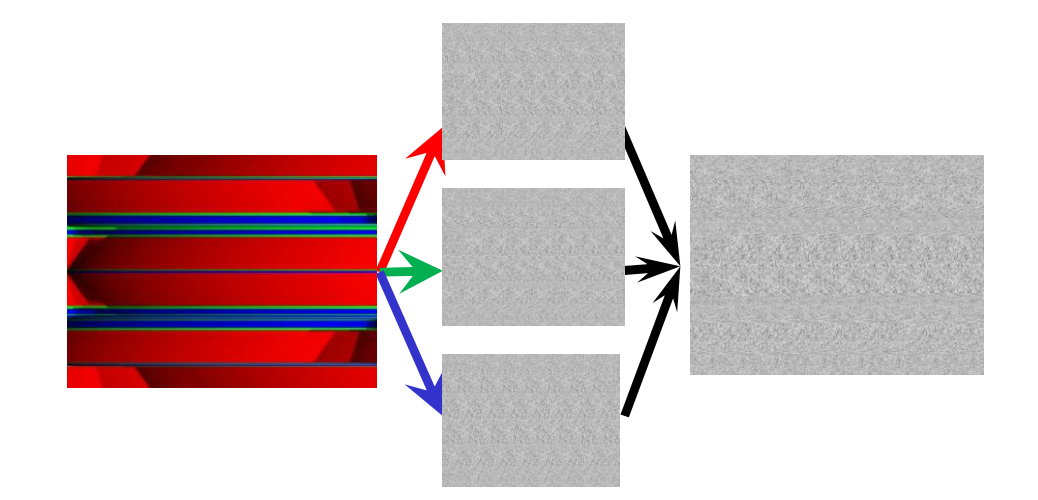

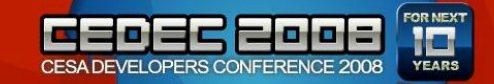

最終合成

• 適当に濃いところを発生し、雲っぽく

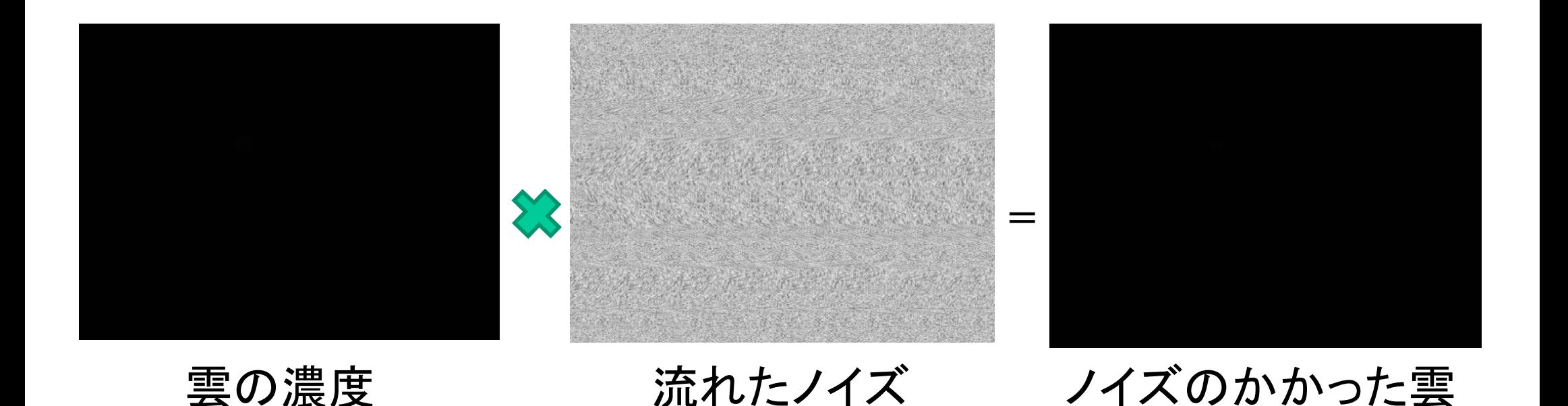

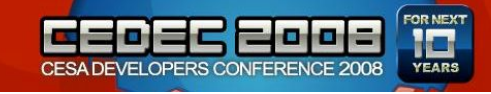

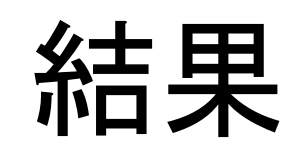

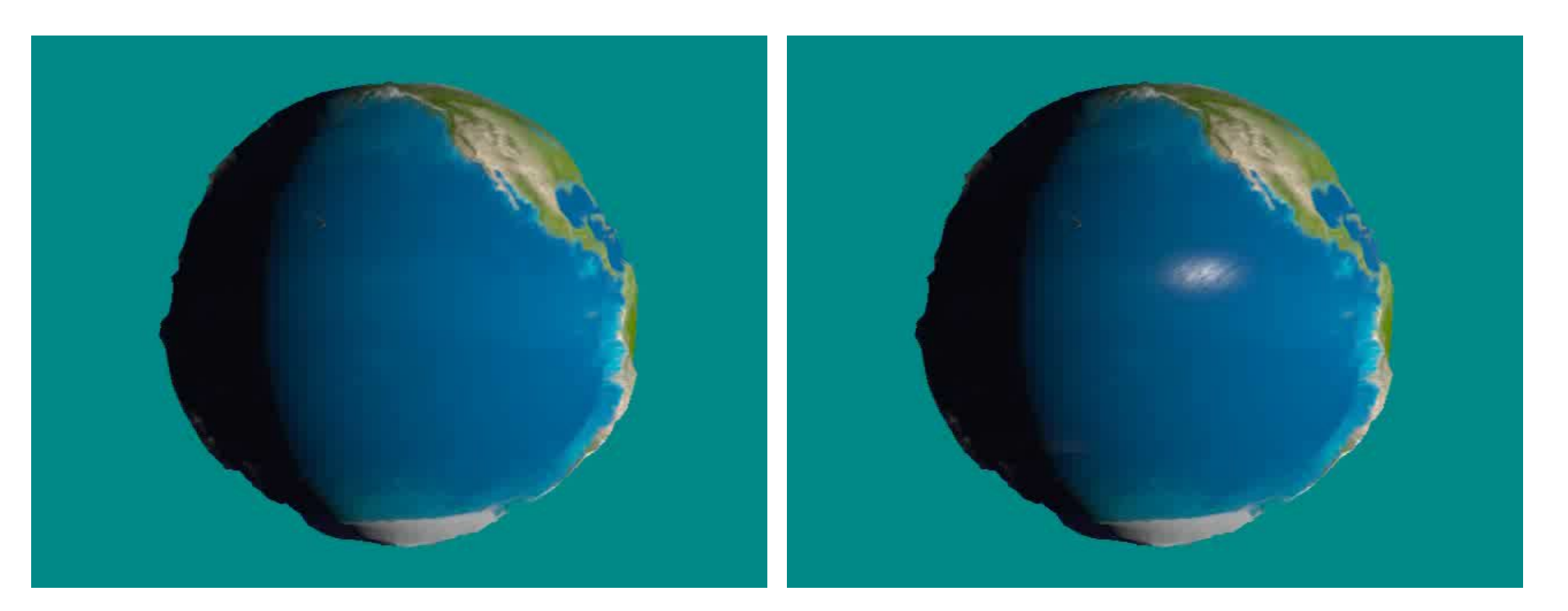

雲あり

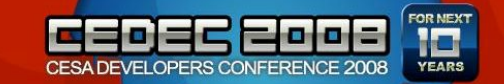

まとめ

• ノイズが動くと楽しいかも

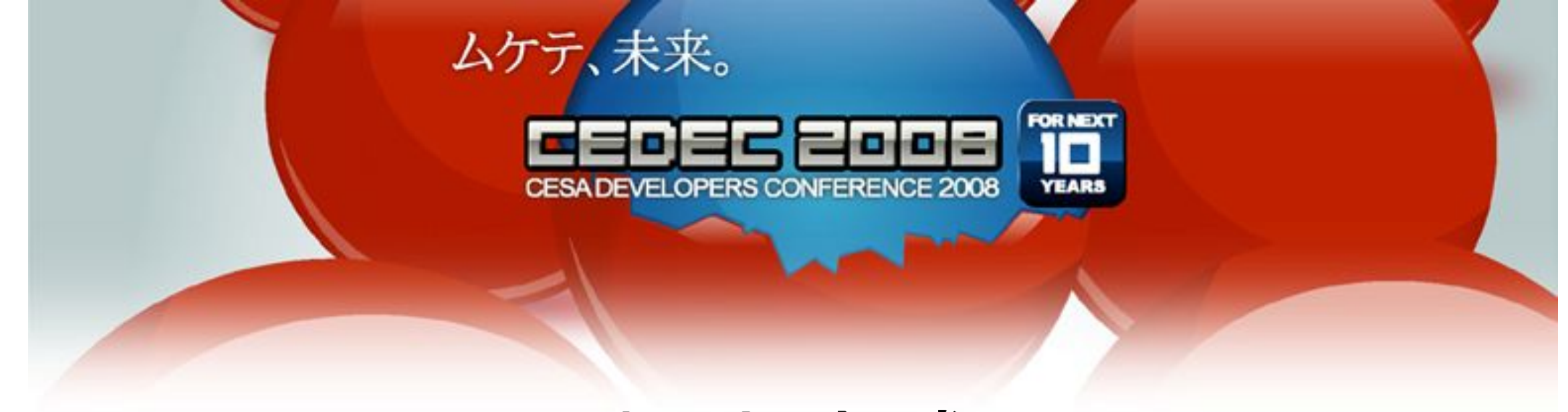

### 樹木生成

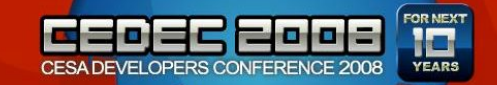

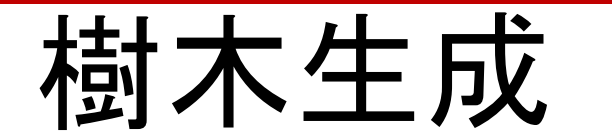

シェルピンスキーのギャスケット  $G = \{ \{A, B\}, \{+, -\}, A, \{ (A \rightarrow B - A - B),$  $(B\rightarrow A+B+A)\}$ 

• L-System の有名な例

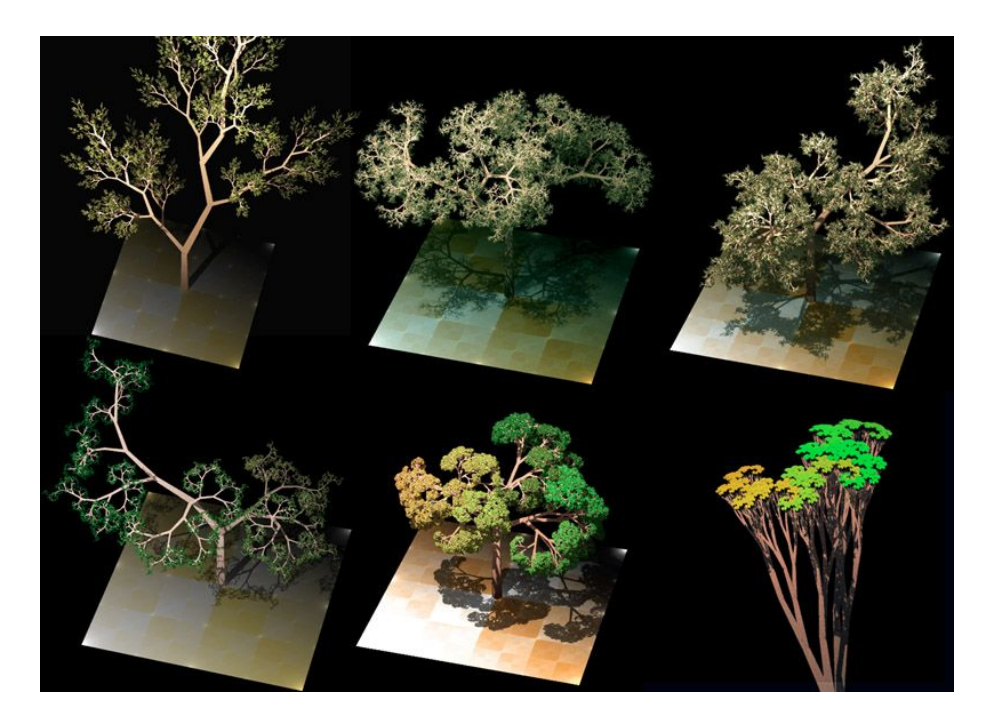

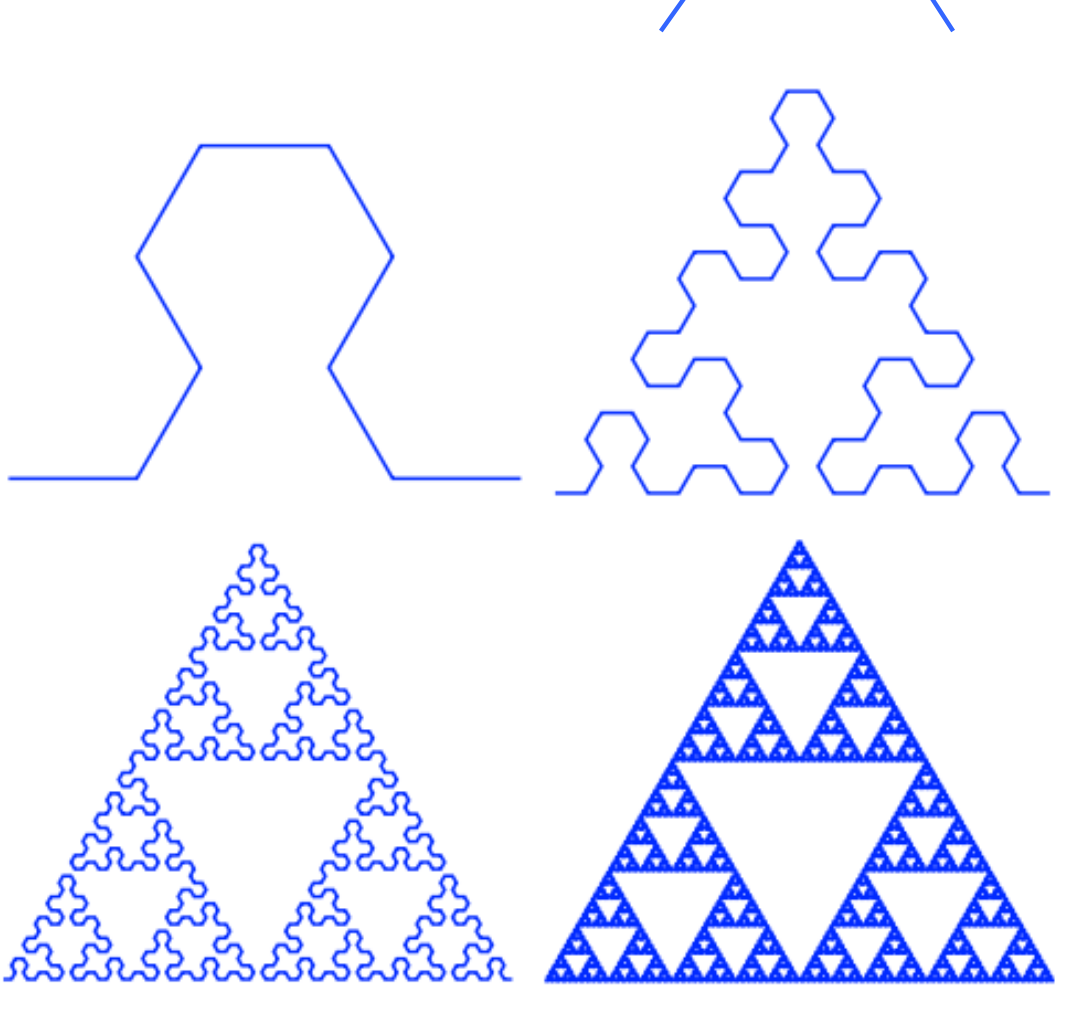

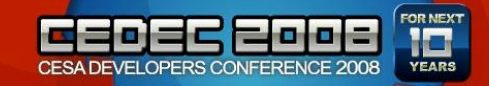

## 木の作り方

再帰的に繰り返す

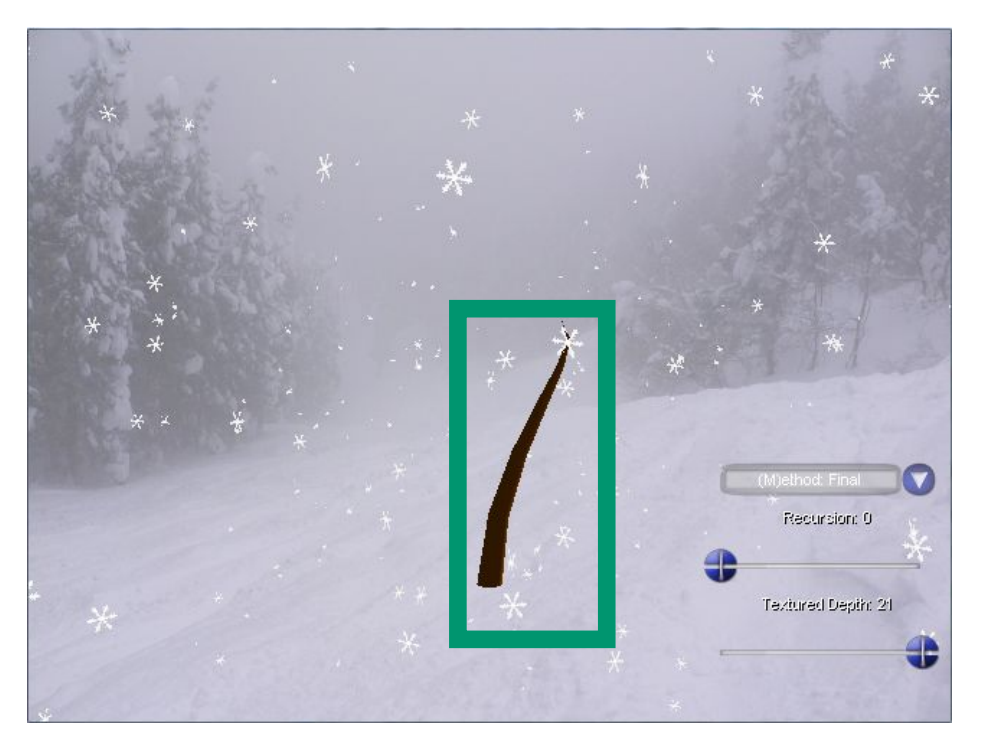

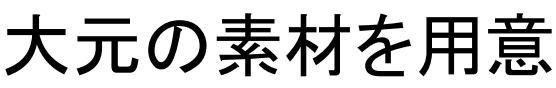

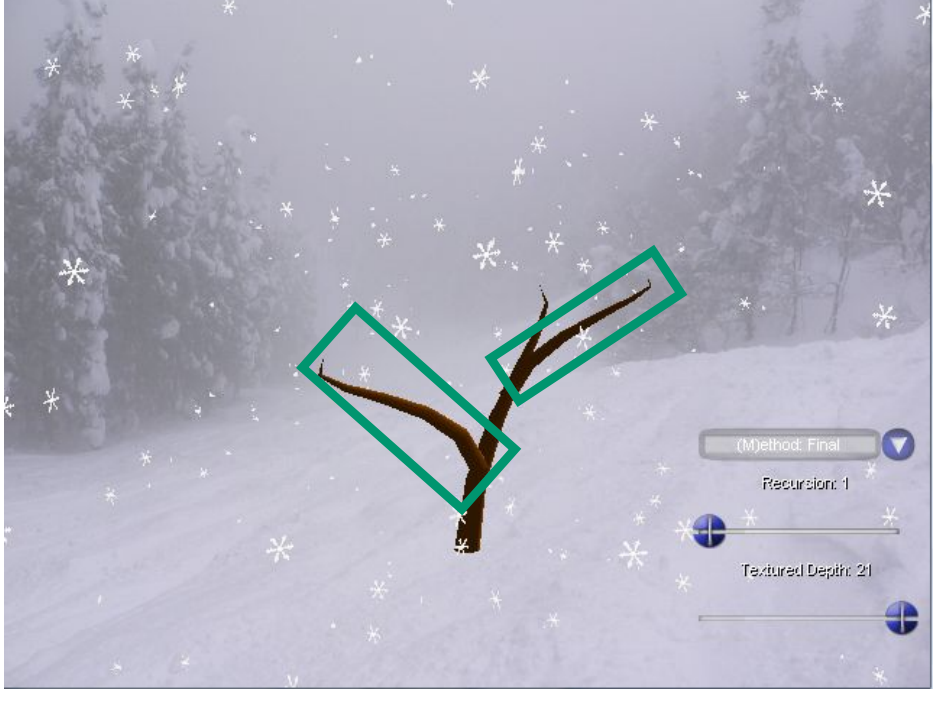

#### 大元の素材を用意 縮小したものを合成

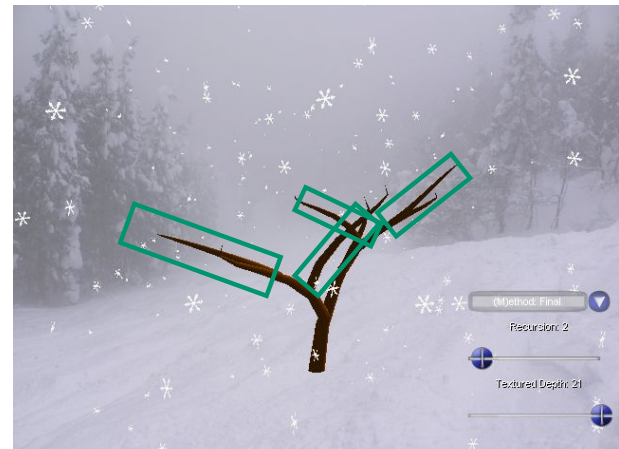

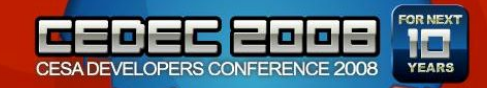

### 具体的な配置

#### 縮小率 軸のひねり そり具合 伸びる方向 張り付く位置

 $DSDNMatrixScalino(kmS, 0.8f, 0.8f, 0.8f)$ D3DXMatrixRotationY(&mY1, D3DX, PI);

 $D3DXMatrixRotationX(\& mX -D3DX -PI*\bar{0}.2f)$ 

D3DXMatrixRotationY(&mY2, D3DX\_PI\*0.1f) GetTreePosition(&x, 0.2f);// 下から2/10の位置を調べ

る D3DXMatrixTranslation(&mT, x.x, x.y, x.z); mChild =  $mS * mY1 * mX * mY2 * mT * mParent;$ 

DrawTree(pd3dDevice, mChild, depth, ...);

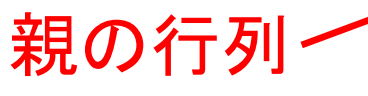

D3DXMatrixScaling(&mS, 0.7f, 0.7f, 0.7f); D3DXMatrixRotationY(&mY1, D3DX\_PI\*0.2f); D3DXMatrixRotationX(&mX, -D3DX\_PI\*0.2f); D3DXMatrixRotationY(&mY2, D3DX\_PI\*0.2f); GetTreePosition(&x, 0.4f); D3DXMatrixTranslation(&mT, x.x, x.y, x.z); mChild =  $mS$  \*  $mY1$  \*  $mX$  \*  $mY2$  \*  $mT$  \*  $mParent$ ; DrawTree(pd3dDevice, mChild, depth , …);

> 時間があったら ちゃんとした UI使おうね…

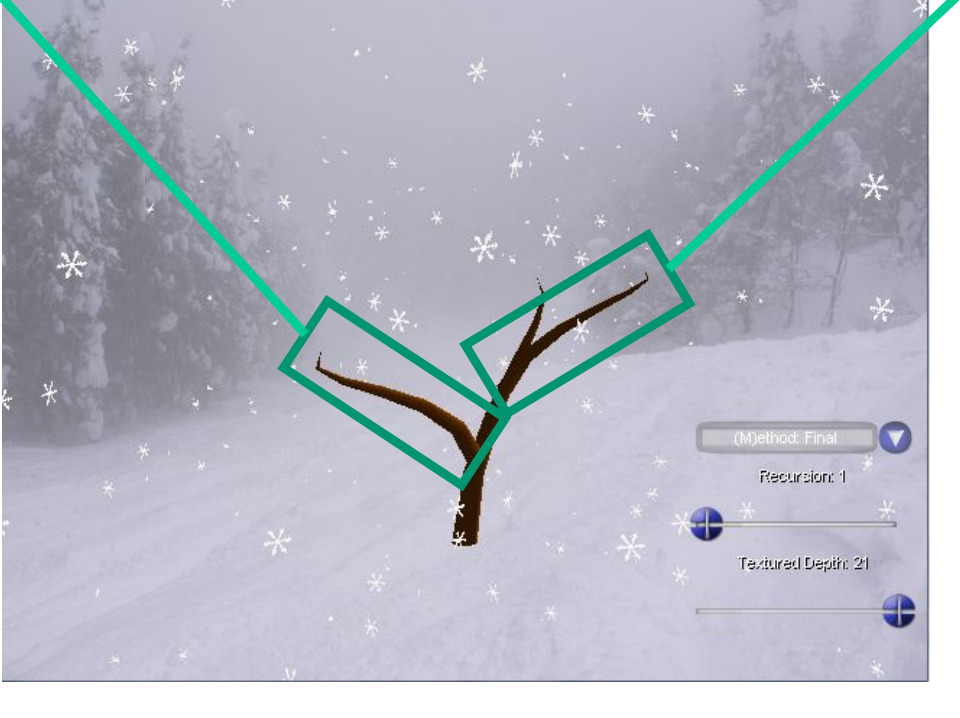

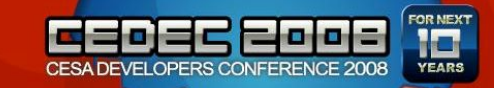

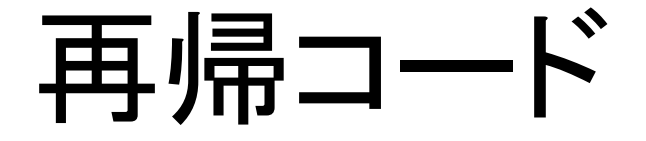

```
void DrawTree(ID3D10Device* pd3dDevice, const D3DXMATRIX &mParent, unsigned int depth, 
unsigned int max_depth, ID3D10EffectTechnique* pTech)
\{g_pmWorld->SetMatrix( (float*)&mParent );
         RenderTreeMesh(pd3dDevice, pTech);
         if(++depth \le= max depth) {
                   // 十分細かく描画した
                   D3DXMATRIX mChild;
                    …
                   mChild = mS * mY1 * mX * mY2 * mT * mParent;
                   DrawTree(pd3dDevice, mChild, depth, max_depth, pTech);
                    …
                   mChild = mS * mY1 * mX * mY2 * mT * mParent;
                   DrawTree(pd3dDevice, mChild, depth, max depth, pTech);
          }
}
```
DrawTree(pd3dDevice, mIdentitiy, 0, max depth, pTech)

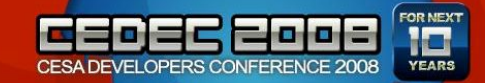

再帰 0 回

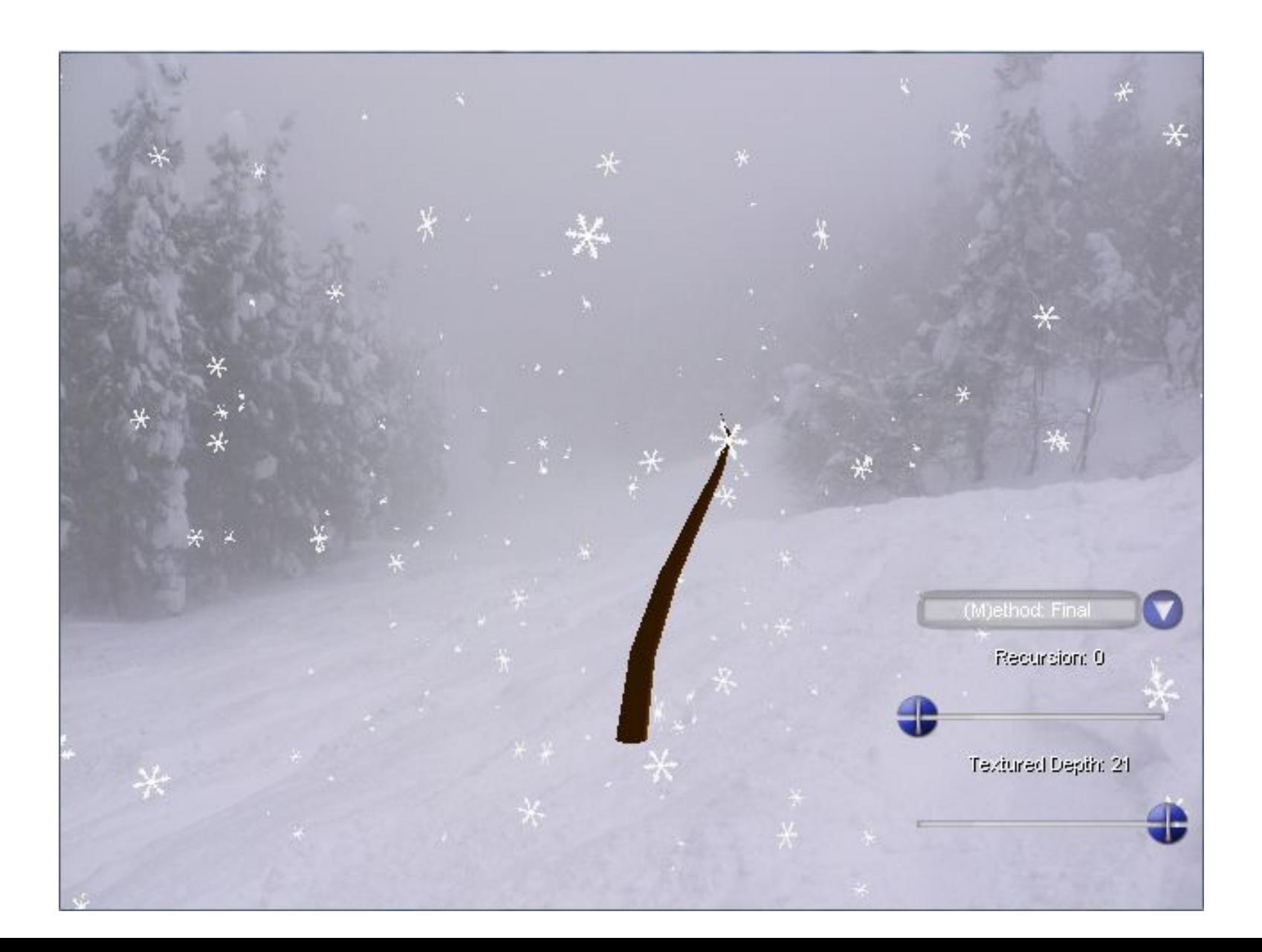

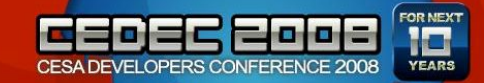

再帰 1 回

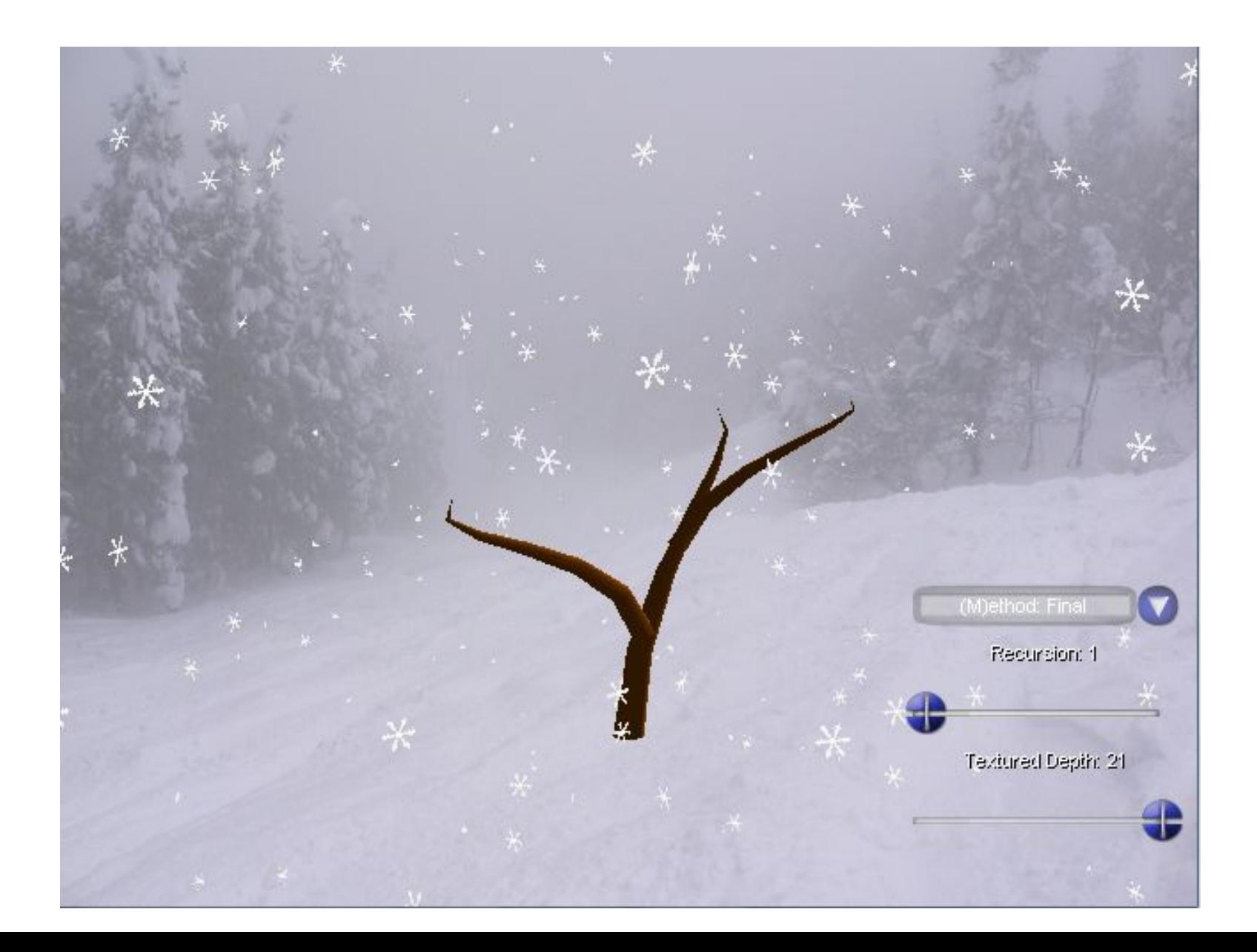

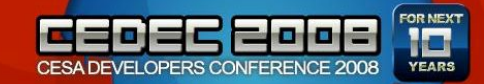

再帰 2 回

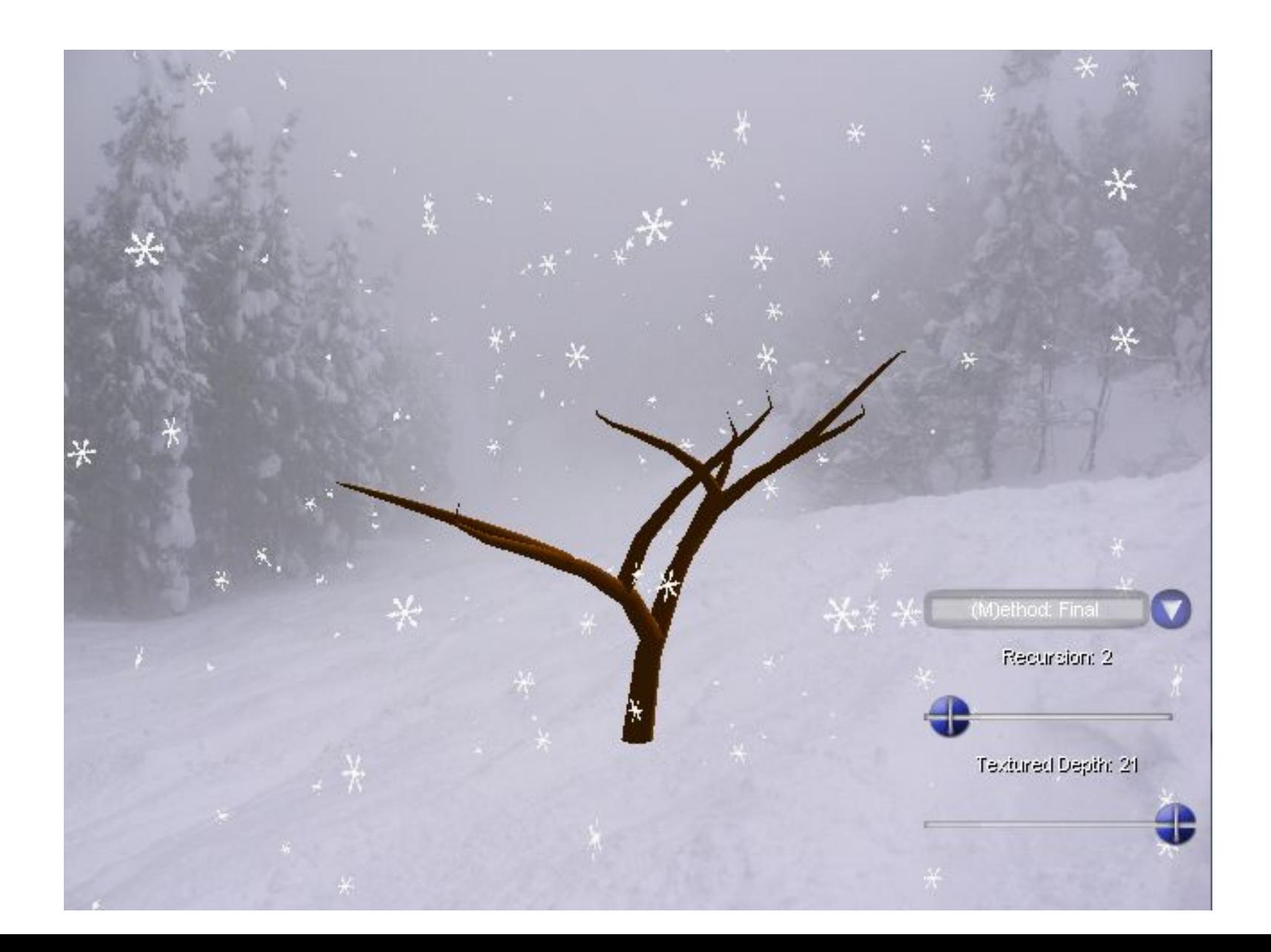

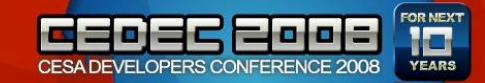

再帰 4 回

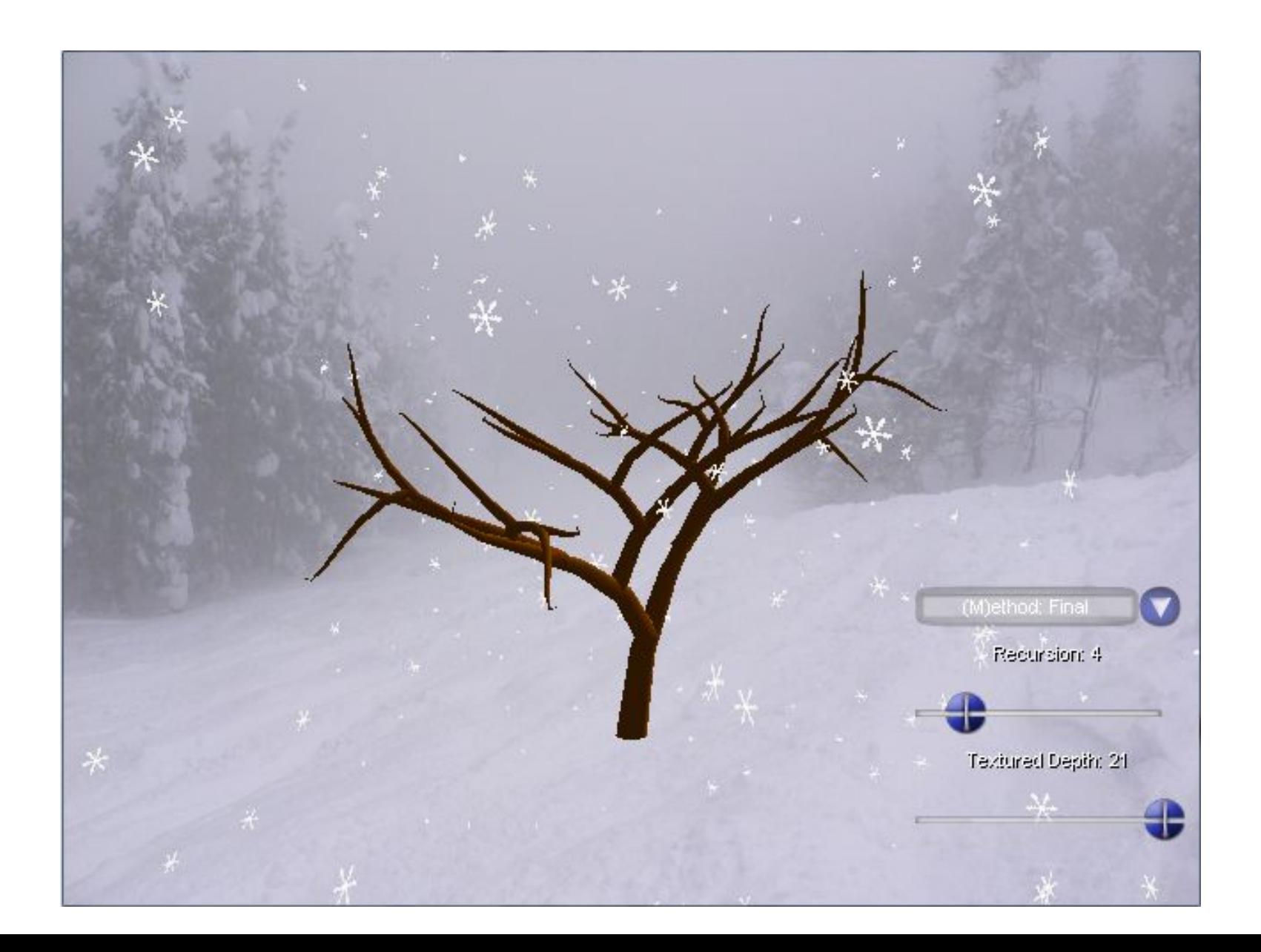

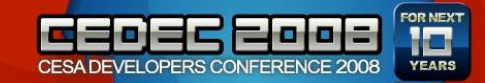

再帰 8 回

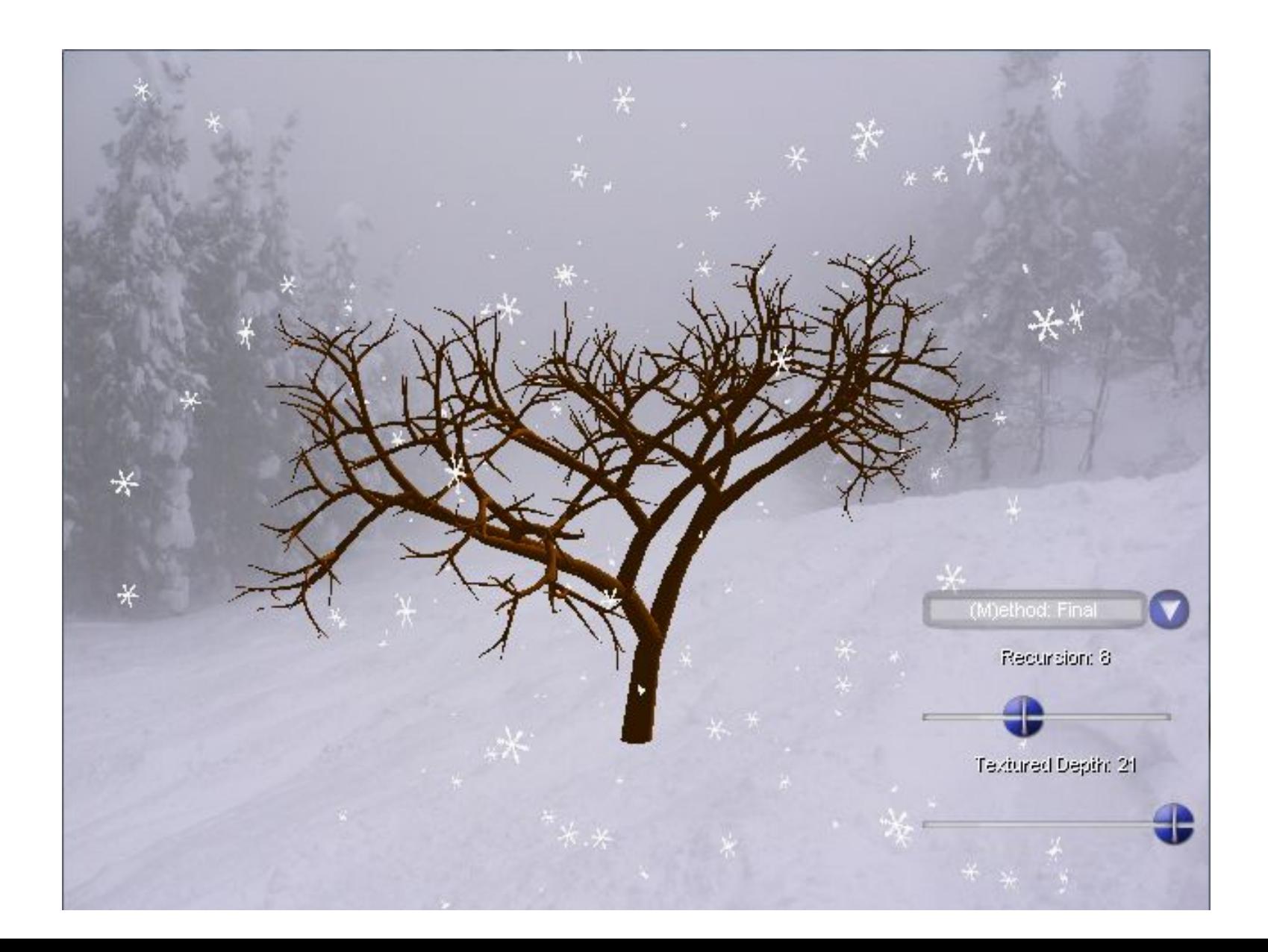

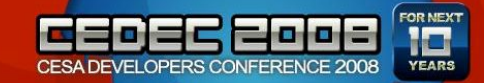

#### 再帰16 回

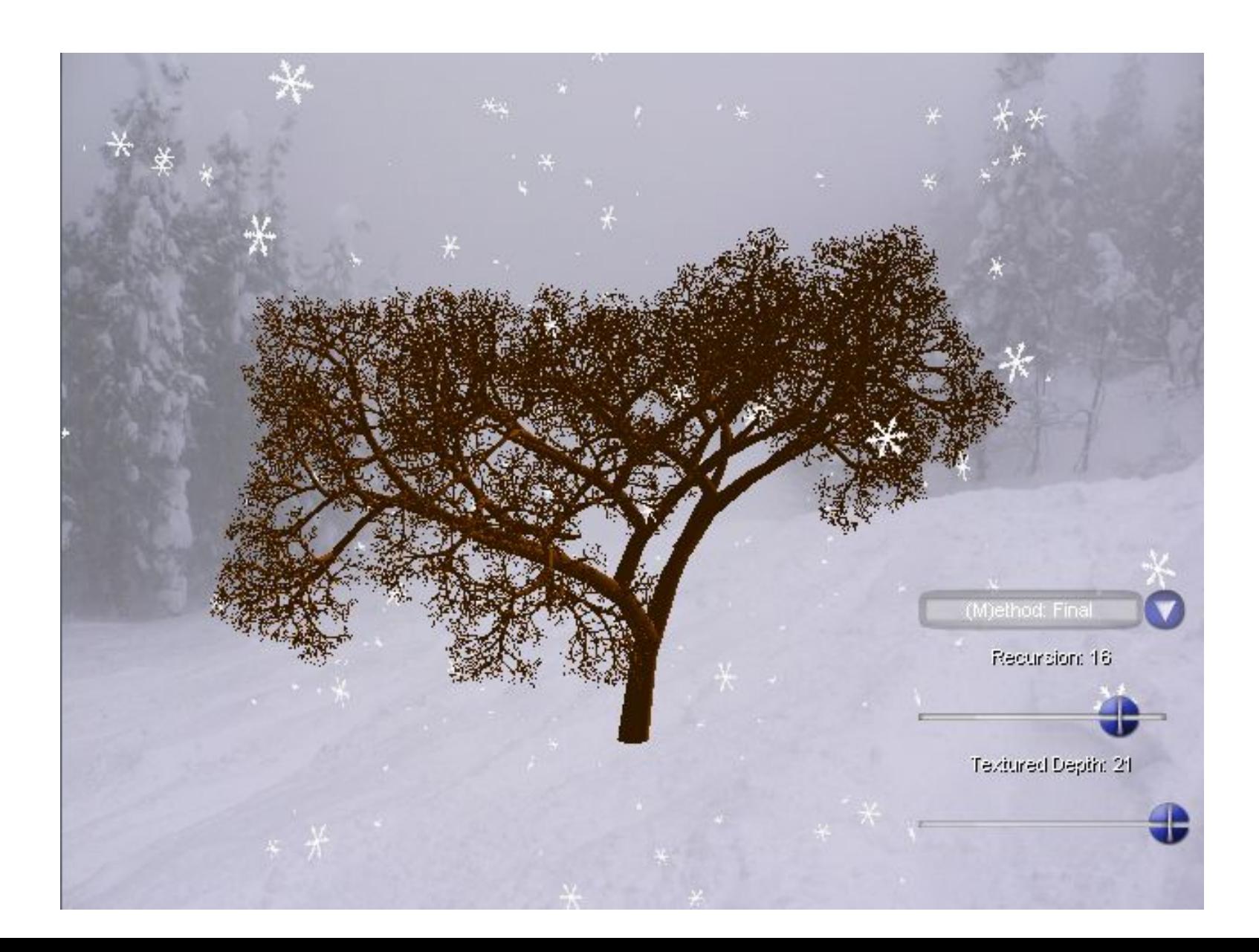

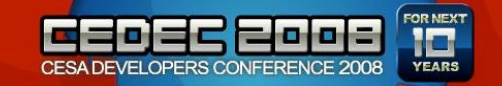

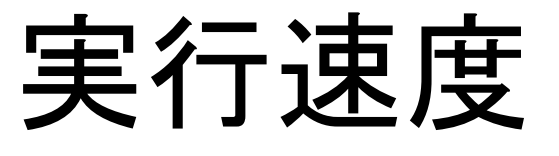

- Core 2 Extreme X6800 (2.93GHz)
- GeForce 8800 GTX

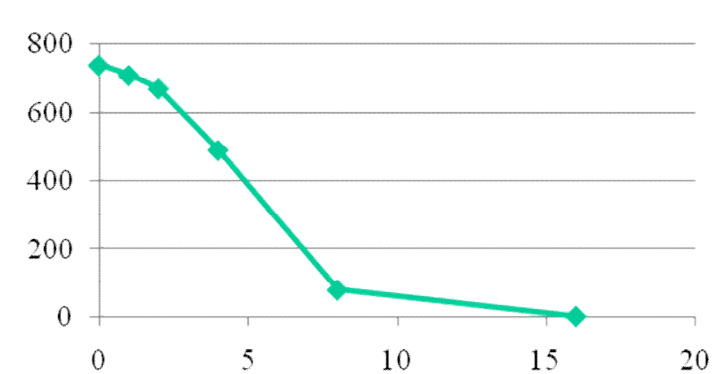

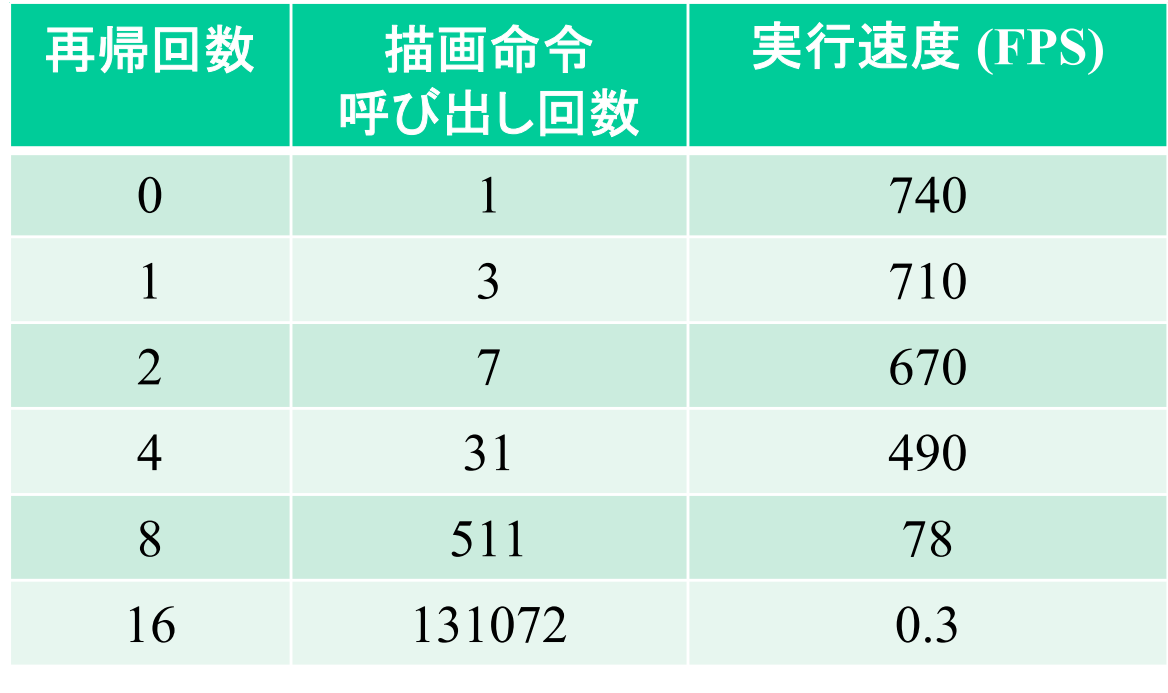

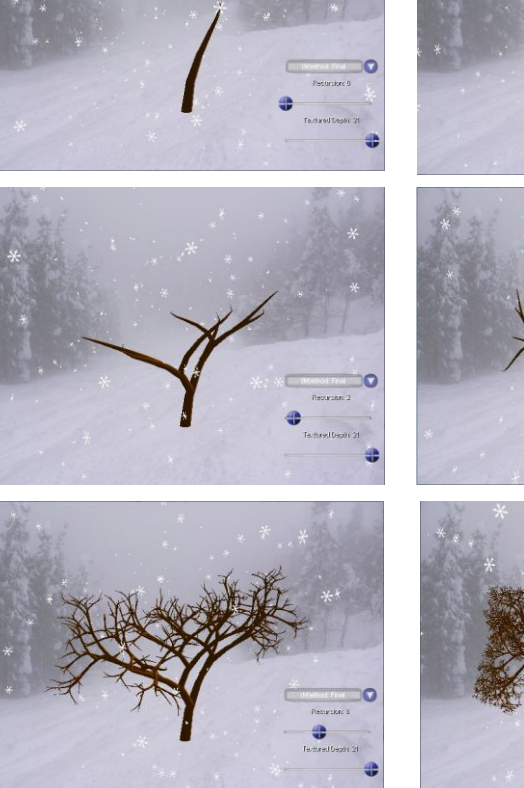

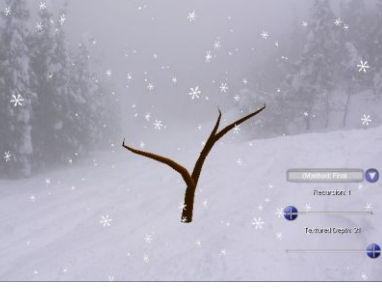

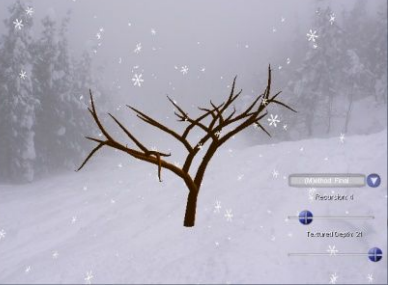

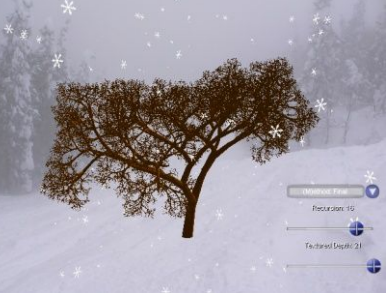

 $2^{n+1} - 1$ 

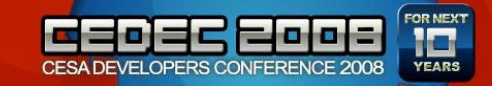

高速化したい

- 描画する数が多くなると処理が重くなる
- 分岐した部分は、フラクタル構造
- ビルボードを作成して、まとめて描画!

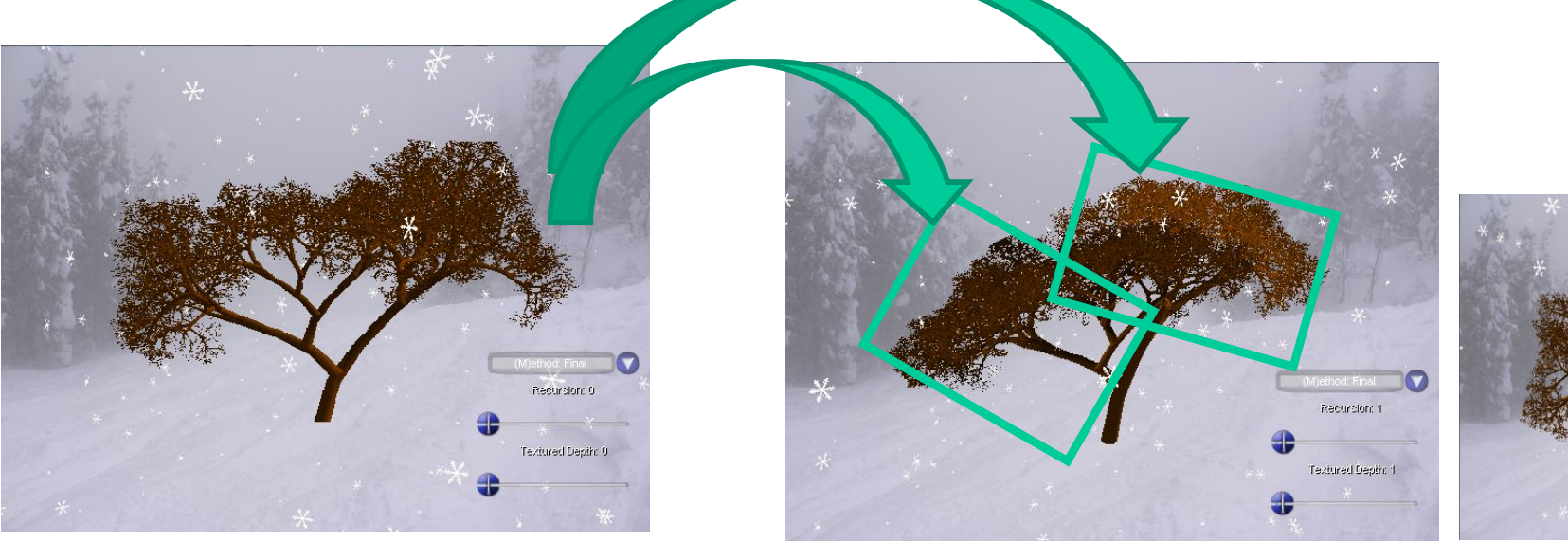

ビルボード(一枚絵)作成 1つの枝と2枚の板 まじめな絵

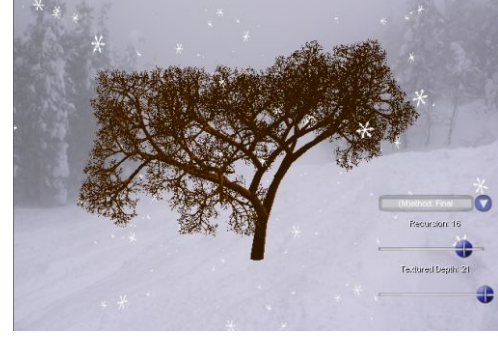

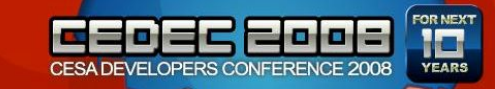

 $\{$ 

}

再帰コードの変更

void DrawTree(ID3D10Device\* pd3dDevice, const D3DXMATRIX &mParent, unsigned int depth, unsigned int max depth, **unsigned int tex depth**, ID3D10EffectTechnique\* pTech)

```
if(tex depth \le depth)\{RenderTreeSprite(pd3dDevice);
}else{
         g_pmWorld->SetMatrix( (float*)&mParent );
         RenderTreeMesh(pd3dDevice, pTech);
         if(++depth \le= max depth) {
                   // 十分細かく描画した
                   D3DXMATRIX mChild;
                    …
                   mChild = mS * mY1 * mX * mY2 * mT * mParent;
                   DrawTree(pd3dDevice, mChild, depth, max_depth, pTech);
                    …
                   mChild = mS * mY1 * mX * mY2 * mT * mParent:
                   DrawTree(pd3dDevice, mChild, depth, max_depth, pTech);
          }
}
```
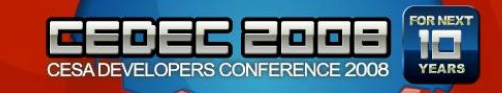

ビルボードの作り方

- たくさんの方向から レンダリング (今回は、8方向)
- 3Dテクスチャに格納 (読むとき楽)

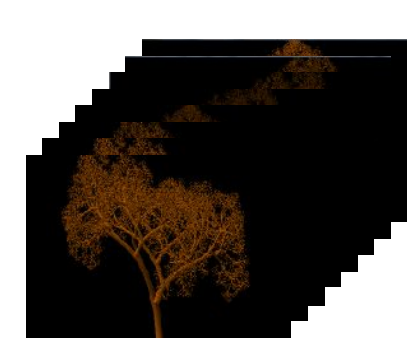

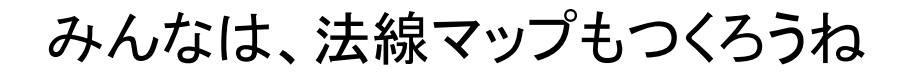

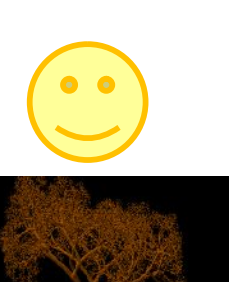

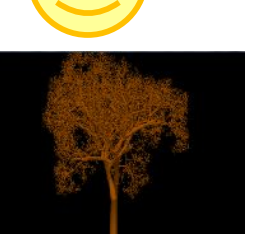

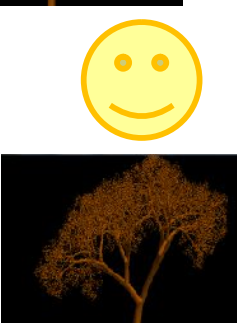

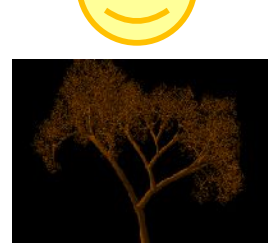

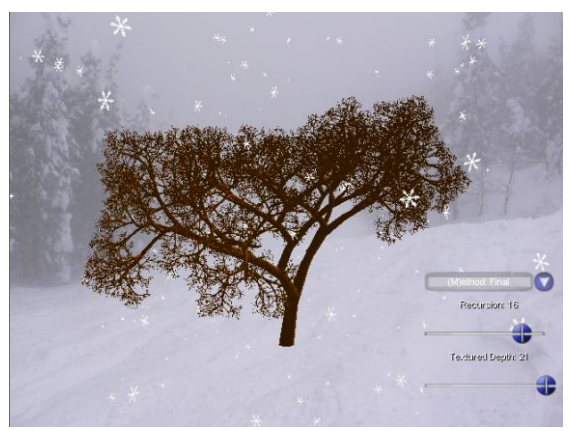

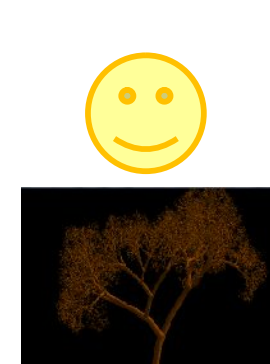

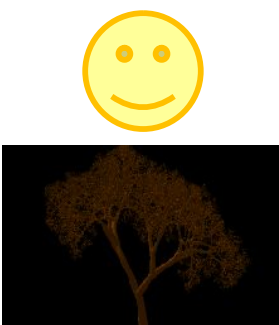

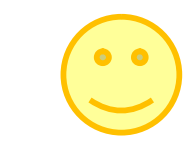

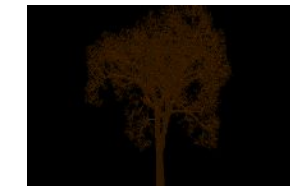

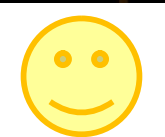

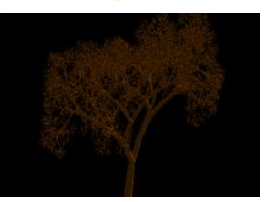

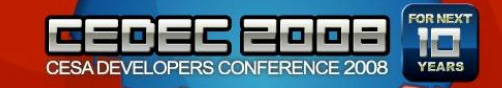

 $\overline{\phantom{a}}$ 

 $\setminus$ 

 $\overline{\phantom{a}}$ 

=

 $\overline{\phantom{a}}$ 

 $\overline{\phantom{a}}$ 

 $\setminus$ 

ç

 $'$   $=$ 

ç

$$
\begin{array}{ll}\n\textbf{L} & \textbf{L} & \textbf{L} & \textbf{L} \\
\textbf{L} & \textbf{L} & \textbf{L} & \textbf{L} \\
\textbf{L} & \textbf{L} & \textbf{L} & \textbf{L} \\
\textbf{L} & \textbf{L} & \textbf{L} & \textbf{L} \\
\textbf{L} & \textbf{L} & \textbf{L} & \textbf{L} \\
\textbf{L} & \textbf{L} & \textbf{L} & \textbf{L} \\
\textbf{L} & \textbf{L} & \textbf{L} & \textbf{L} \\
\textbf{L} & \textbf{L} & \textbf{L} & \textbf{L} & \textbf{L} \\
\textbf{L} & \textbf{L} & \textbf{L} & \textbf{L} & \textbf{L} \\
\textbf{L} & \textbf{L} & \textbf{L} & \textbf{L} & \textbf{L} \\
\textbf{L} & \textbf{L} & \textbf{L} & \textbf{L} & \textbf{L} \\
\textbf{L} & \textbf{L} & \textbf{L} & \textbf{L} & \textbf{L} \\
\textbf{L} & \textbf{L} & \textbf{L} & \textbf{L} & \textbf{L} & \textbf{L} \\
\textbf{L} & \textbf{L} & \textbf{L} & \textbf{L} & \textbf{L} & \textbf{L} & \textbf{L} \\
\textbf{L} & \textbf{L} & \textbf{L} & \textbf{L} & \textbf{L} & \textbf{L} & \textbf{L} \\
\textbf{L} & \textbf{L} & \textbf{L} & \textbf{L} & \textbf{L} & \textbf{L} & \textbf{L} \\
\textbf{L} & \textbf{L} & \textbf{L} & \textbf{L} & \textbf{L} & \textbf{L} & \textbf{L} \\
\textbf
$$

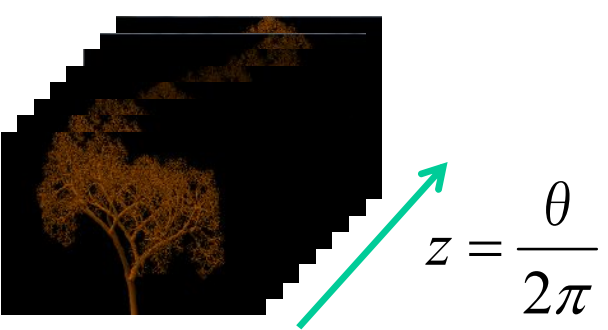

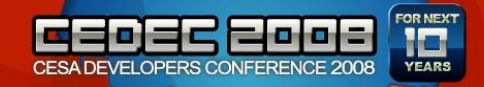

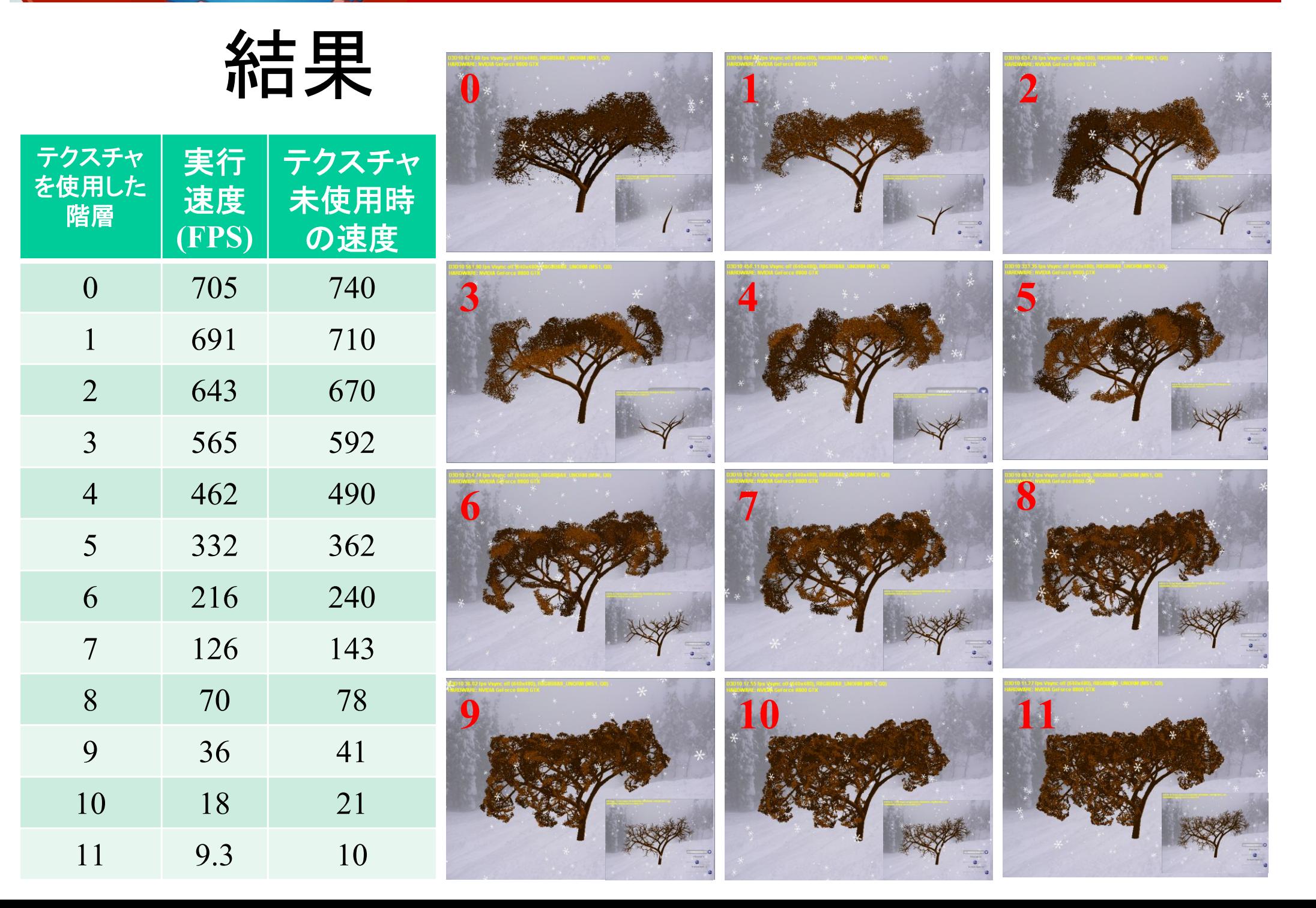

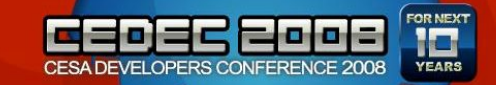

まとめ

- フラクタル構造を持っているなら、途中で計算済 みデータに置き換えることによって、高品質で高 速な処理が可能
- LOD処理の中にフラクタル構造がないか探して みよう

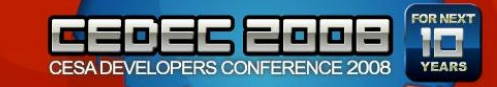

ありがとうございました

• 質問はございませんか?